**Repositorio Digital USM https://repositorio.usm.cl**

Tesis USM TESIS de Técnico Universitario de acceso ABIERTO

2018

# INFORME DE PASANTIA EN CONSTRUCCIONES JOSE JORQUERA VALENZUELA EIRL

## JORQUERA MERCADO, IVETTE

https://hdl.handle.net/11673/43787 Repositorio Digital USM, UNIVERSIDAD TECNICA FEDERICO SANTA MARIA

## **UNIVERSIDAD TÉCNICA FEDERICO SANTA MARIA SEDE VIÑA DEL MAR – JOSÉ MIGUEL CARRERA**

### **INFORME DE PASANTIA EN CONSTRUCCIONES JOSE JORQUERA VALENZUELA EIRL**

Trabajo de Titulación para optar al Título de Técnico Universitario en **CONSTRUCCIÓN** 

Alumno: Ivette Jorquera Mercado

Profesor Guía: Sr. Marco Howes Herrera

Dedicado a mis padres José e Ivette, los cuales me han enseñado que con perseverancia y empeño todo es posible, para ellos que me han apoyado y ayudado en todo momento, quienes han dado todo, mis valores, mis principios, los cuales son un pilar fundamental en todo este proceso ya que me dan la energía, la fortaleza para salir adelante y hacerlos sentir cada día más orgullosos de mis logros.

A mi familia y amigos más cercanos, por ser las personas que siempre me han apoyado en todas mis decisiones y me han acompañado durante todo este proceso, a esas personas, Sergio, Sandra, Ismael, Lisa, muchas gracias por todo el cariño y por tanto que me han entregado y ayudado en todo este tiempo.

Y por supuesto agradecer a todas aquellas personas que a la distancia me dan fuerzas y energías, a esas personas que vas conociendo en el camino en donde con el tiempo te vas dando cuenta que a pesar de que no te lo digan todos los días, sabes que puedes contar con ellos, por eso gracias a todos solo me queda seguir superándome y aun que me tropiece, me volveré a levantar para así luchar por cumplir todas mis metas y sueños.

#### **RESUMEN**

#### <span id="page-3-0"></span>**KEYWORDS:** PRACTICA PROFESIONAL MEJORAMIENTO AGUA POTABLE

La pasantía tuvo una duración de 540 horas laborales las cuales tiene como objetivo aplicar los conocimientos otorgados por la Universidad y complementarlos con la experiencia laboral, y junto con esto dar el paso para que el alumno obtenga el título de Técnico Universitario en Construcción

El Alumno realizó su práctica entre Agosto a Noviembre del año 2016. La empresa en la cual se desenvolvió fue: Ingeniería y construcciones INCOVALL SPA. En donde trabajo como asistente de oficina técnica de la empresa y a su vez directamente en el proyecto "MEJORAMIENTO RED AP SECTOR LYON Y OTROS, VALPARAISO", estas obras están situadas en varios sectores de Valparaíso como, Cerro La Loma, Cerro Alegre, entre otros.

El proyecto abarcó, construcción de 12 Cámaras de Válvulas y 9 NVA ERP, además de la instalación de 15 PCP, 384 ml de Tubería HDPE, siendo ESVAL S.A el mandante de este mejoramiento, mediante una licitación para ver qué empresa se adjudica el proyecto contrata a la empresa Incovall SPA para desarrollar la obra.

Cuando el alumno ingresa, se situó en la oficina central, ubicada en El Salto, comuna de Viña del Mar, siendo el lugar provisorio mientras de apoco se le fueron dando distintas responsabilidades y deberes para realizar. Al comienzo se le asignó la responsabilidad de las carpetas Serviu de una obra que ya estaban entregando, revisión de las EETT de la obra Lyon y la cubicación de los materiales hidráulicos a utilizar.

Al cabo de unas semanas, se le asigna ir a trabajar directamente a la instalación de faena ubicada en Guillermo Rivera, Valparaíso, para trabajar con el administrador de la obra, Don Rodolfo Álvarez y el control de calidad, Don Waldo Ceballos, los más importante una vez que ingreso a la instalación de faenas el alumno se le fue solicitado todos sus EPP como corresponden por parte del Prevencionista a cargo, para evitar algún tipo de accidente.

Finalizada su practica el alumno logró la contratación directa en la empresa por un periodo de 5 meses, por lo cual va haciendo noción directa y adquiriendo experiencia en el mundo laboral que le espera al Titularse de Técnico en Construcción.

## **ÍNDICE**

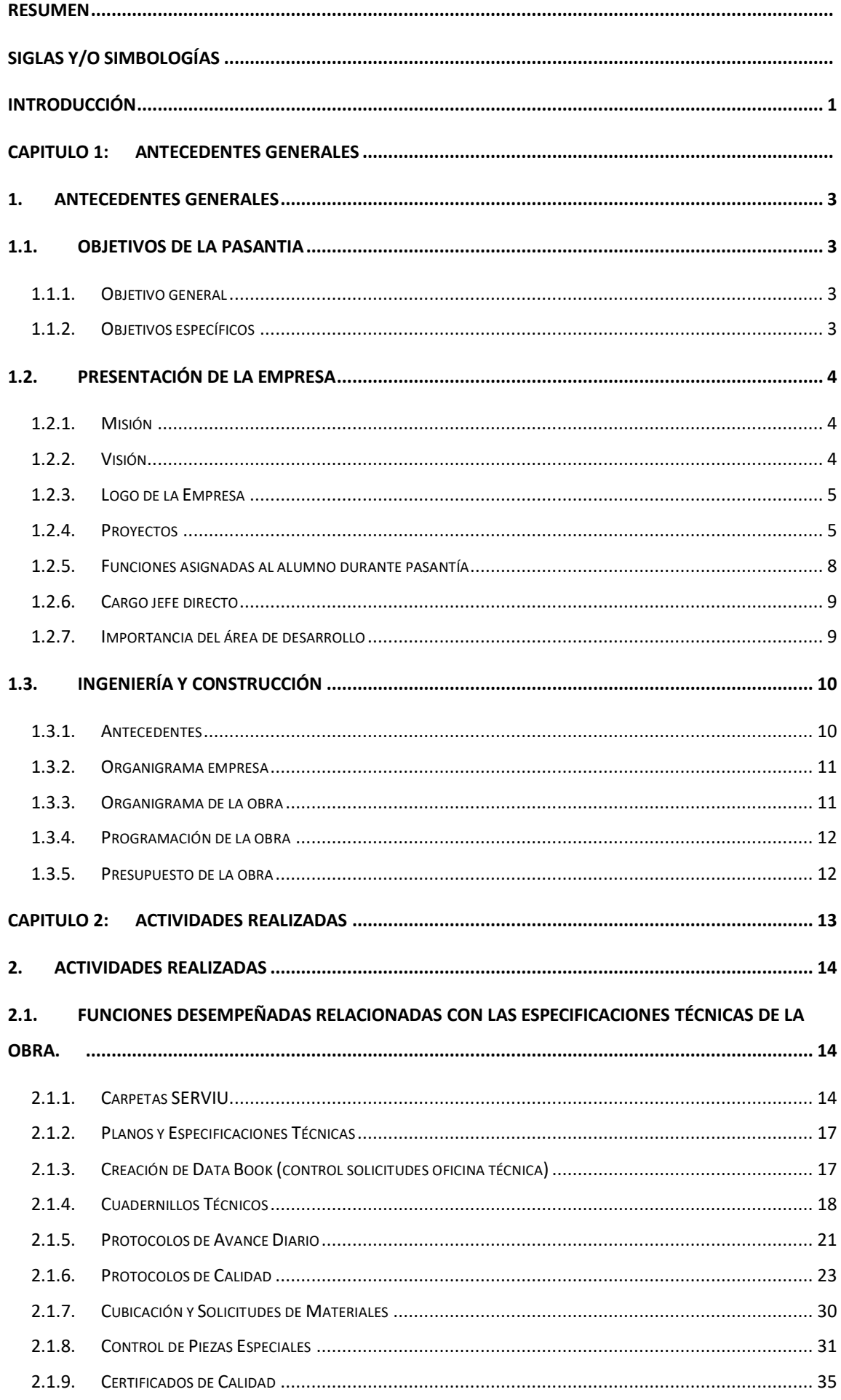

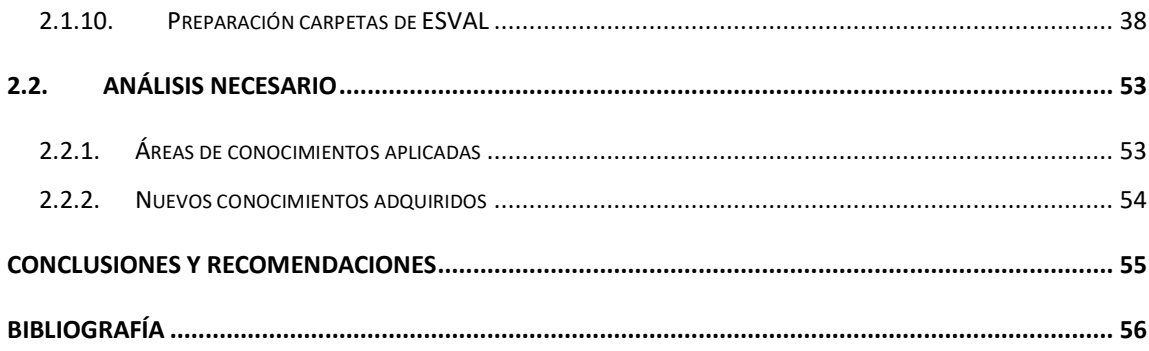

## **ÍNDICE DE FIGURAS**

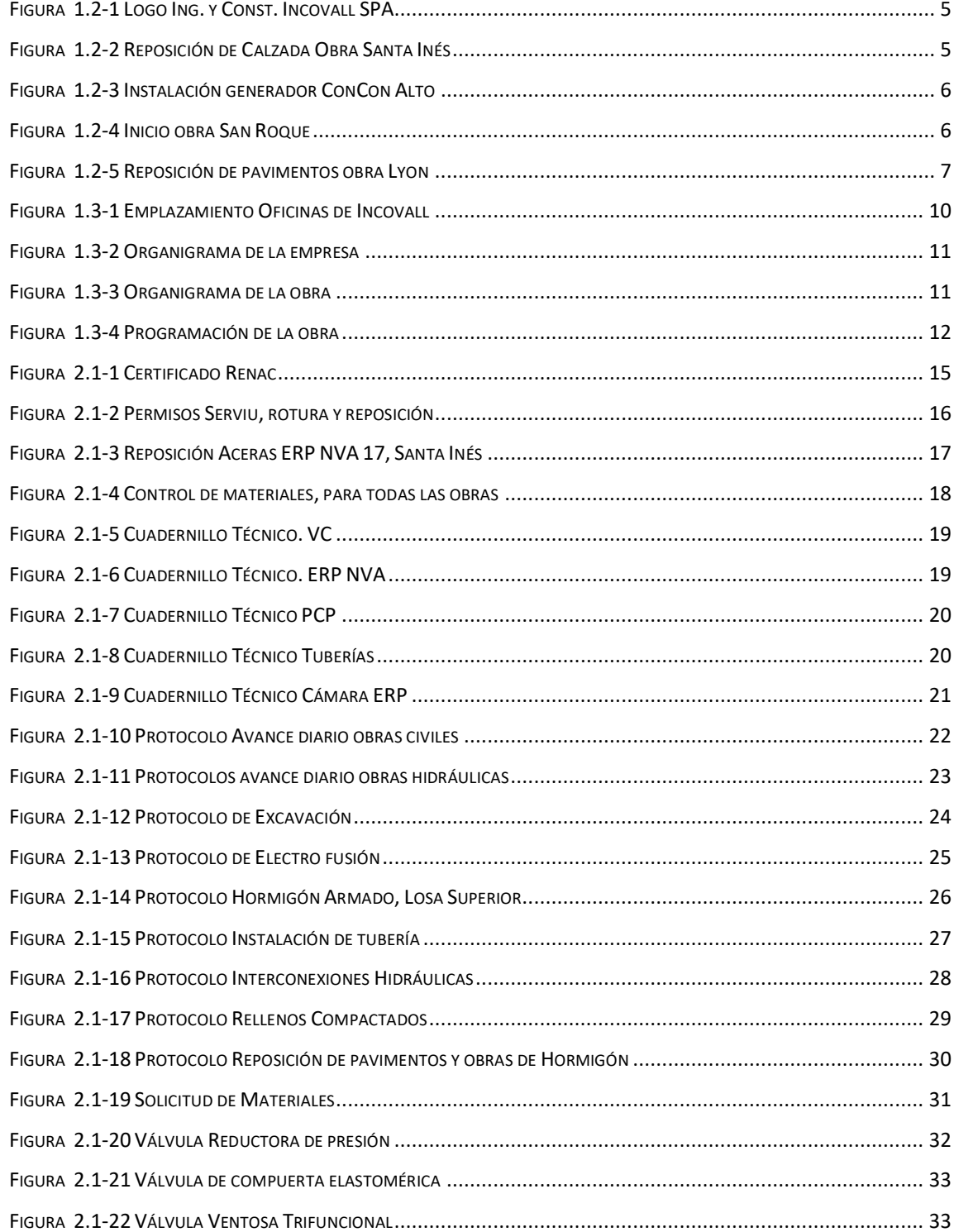

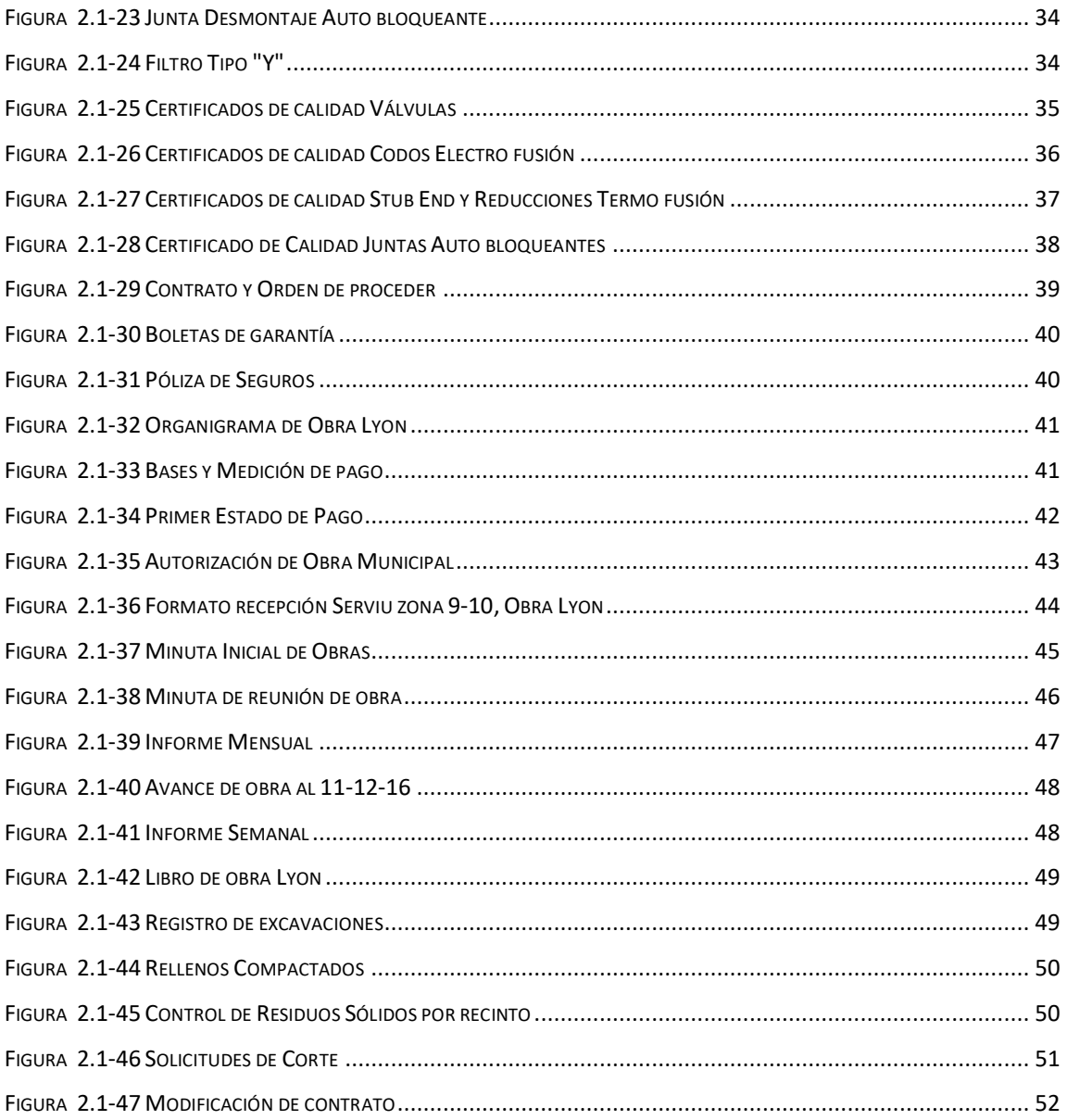

## **SIGLAS Y/O SIMBOLOGÍAS**

### <span id="page-7-0"></span>SIGLA

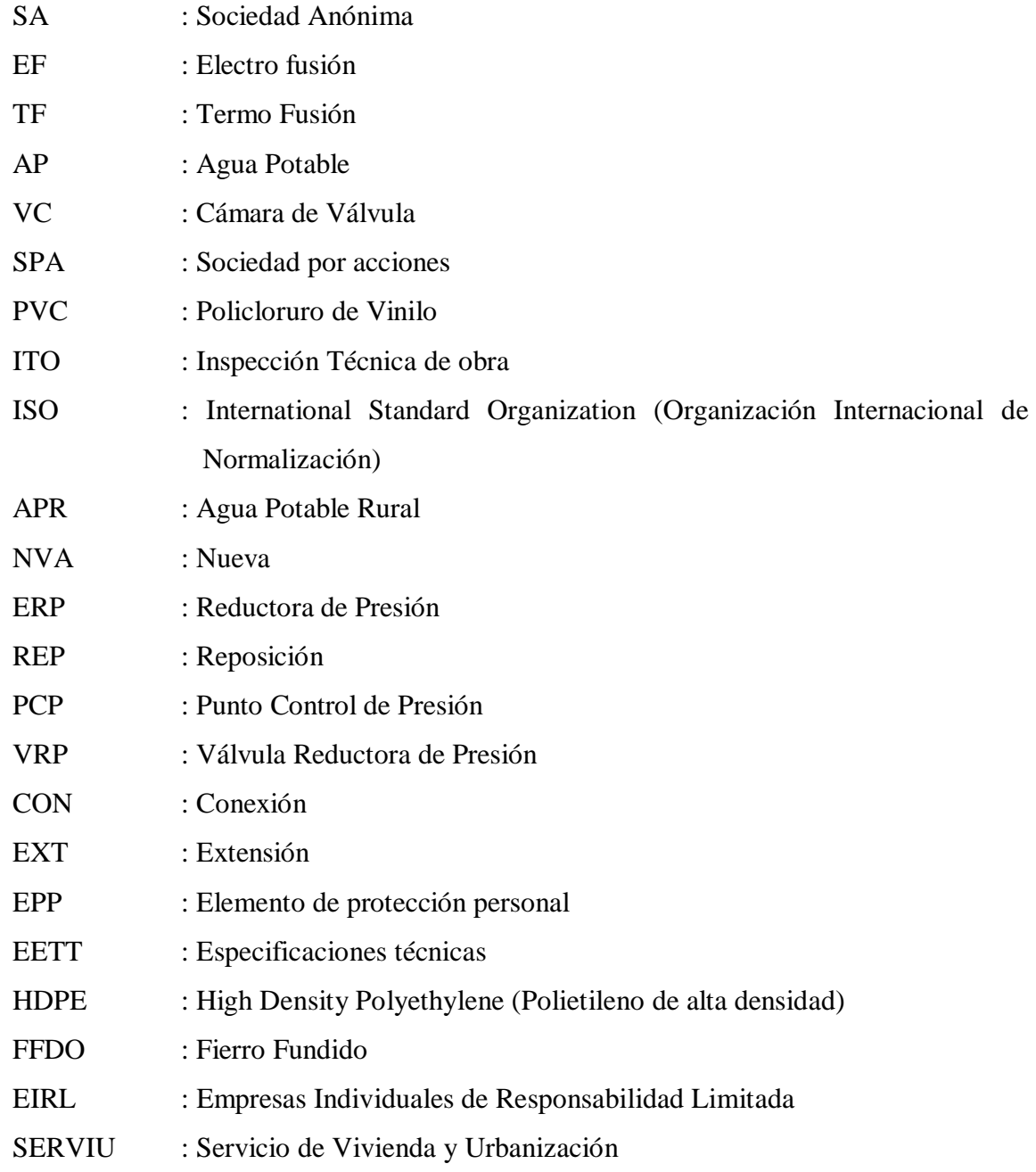

## SIMBOLOGÍA:

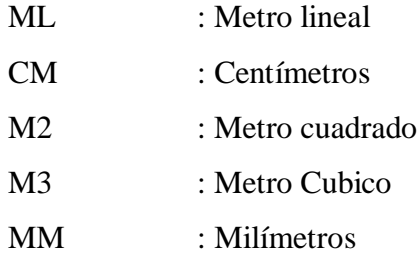

#### **INTRODUCCIÓN**

<span id="page-9-0"></span>Para entender lo más básico de que se trata la construcción en definición se puede decir que, es aquel proceso que supone el armado de cualquier cosa desde la elaboración de casas, edificios, cámaras hasta la construcción de puentes, carreteras, también se denomina construcción a una obra ya construida o edificada, la cual está en proceso de renovación. En términos generales, se denomina construcción a la acción y efecto de construir. Este verbo hace mención a edificar, fabricar o desarrollar cualquier tipo de obra de ingeniería o de arquitectura.

El alumno comienza a dar los primeros pasos en la empresa Ingeniería y Construcciones Incovall Spa, empresa enfocada en el área de las obras civiles y especialmente en obras hidráulicas, la cual a pesar de su poco tiempo ya había realizado diversos proyectos dentro de la V Región.

En Agosto del año 2016 ingresó formando parte del equipo de trabajo en ese entonces como ayudante de oficina técnica realizando cierres administrativos, cubicaciones y estudios de propuestas, en donde posterior mente trabajo en el proyecto de "Mejoramiento red AP sector Lyon y otros, Valparaíso" el cual abarcaba los diferentes Cerros, tales como: Placeres, La Loma, San Juan de Dios, entre otros, una vez entregados los permisos para comenzar la obra, está se instaló en la oficina central para luego trasladarse a la nueva instalación de faenas ubicada en la calle Guillermo Rivera, Valparaíso.

Se integra al equipo en primera instancia a cargo del cierre de carpetas Serviu correspondientes a la obra "Santa Inés I" la cual consistía en la entrega y aprobación de los diferentes puntos en los cuales se realizaron roturas y reposiciones de pavimentos y aceras, posteriormente se le asigno realizar las cubicaciones de todos los materiales hidráulicos a utilizar en la obra Lyon al momento de realizar los diferentes cortes de agua solicitados previamente a ESVAL y la revisión de las EETT de la obra para no dejar ningún antecedente fuera, demostrando así sus conocimiento, habilidades y aptitudes adquiridas en su transcurso universitario, en las respectivas tareas que se le fueron encomendadas.

Una vez realizadas las tareas antes mencionadas, el alumno se dedicó a cumplir distintas labores una de ellas y la más importante de todas fue ser ayudante de control de calidad, ya que aparte de realizar trabajos administrativos (cierres de carpetas Serviu, cubicaciones, revisiones de EETT, entre otros), también se desempeñaba en el área de terreno, verificando que se cumplieran con los estándares solicitados.

### <span id="page-10-0"></span>**CAPITULO 1: ANTECEDENTES GENERALES**

#### <span id="page-11-0"></span>**1. ANTECEDENTES GENERALES**

Este capítulo tiene como objetivo explicar los objetivos que se propuso el alumno para realizar su pasantía que le otorga la Universidad Técnica Federico Santa María, para la obtención de su título universitario.

#### <span id="page-11-1"></span>**1.1. OBJETIVOS DE LA PASANTIA**

La pasantía se puede definir como la primera interacción que la persona tiene con el ámbito laboral después de los años de estudio, tiene como objetivo aplicar los conocimientos entregados en cada asignatura y emplearlos según la materia que estás trabajando, generando una retroalimentación de experiencia y la obtención de todo el conocimiento posible durante el periodo otorgado.

#### <span id="page-11-2"></span>1.1.1. Objetivo general

El objetivo general del alumno que está realizando su pasantía en "Ingeniería y Construcción Incovall SPA." es poder aportar sus conocimientos aprendidos aplicándolos en el cargo que le otorgue la empresa independientemente si le falta conocimiento en algún sector, poder aprender rápidamente dejando en condiciones de ejercer cualquier trabajo de alguien con el Título de Técnico Universitario en Construcción.

Lograr desarrollar todas las actividades que se le encomiendan de la mejor manera, para demostrar sus conocimientos, aptitudes e iniciativas propias al aprendizaje con la finalidad de poder abrirse paso al mundo laboral a través de la pasantía y así ver la realidad que le espera a lo largo de su carrera.

#### <span id="page-11-3"></span>1.1.2. Objetivos específicos

Los objetivos específicos del alumno son variados desde llegar a una empresa donde realizan algo que no es lo que se espera y se hace un poco más complicado, hasta un lugar donde están trabajando en algo que el alumno ya se maneja haciendo un poco más sencillo la incorporación.

- El primer objetivo que se le encomendó al alumno es interiorizarse con el ambiente laborar, interiorizarse con los temas de tuberías, piezas especiales, etc.
- Adecuarse al lenguaje técnico.
- Manejar AutoCAD revisando planos digitales, gracias a lo aprendido en clases.
- Trabajar en equipo
- Uno de los objetivos que se impuso el alumno en la empresa es que lo tengan considerado para los proyectos importantes.
- Mantener un grato ambiente laboral
- Poder ayudar y aportar con el conocimiento adquirido en clases.

El alumno debió cumplir con todos lo solicitado y a su criterio logró con los objetivos propuestos en la empresa, siendo una parte importante del equipo de trabajo y de la empresa en general donde realizó la pasantía.

### <span id="page-12-0"></span>**1.2. PRESENTACIÓN DE LA EMPRESA**

Ingeniería y Construcción Incovall. SPA., es una empresa dedicada a la renovación de redes de agua potable, APR, redes de alcantarillado, obras civiles, hidráulicas, entre otros. La empresa presta sus servicios mediante Subcontratos a ESVAL.

#### <span id="page-12-1"></span>1.2.1. Misión

Nuestra Misión como empresa es ofrecer nuestros servicios a la comunidad en conjunto con nuestros profesionales para ir avanzando en el desarrollo de diferentes proyectos y la ejecución de trabajos sustentables. A su vez comprometidos con la naturaleza vamos en busca de crecimiento por medio de la innovación.

#### <span id="page-12-2"></span>1.2.2. Visión

Avanzar en conjunto con las nuevas tecnologías e ir innovando para convertirnos en una empresa reconocida por nuestra calidad y desempeño en los diferentes proyectos.

#### <span id="page-13-0"></span>1.2.3. Logo de la Empresa

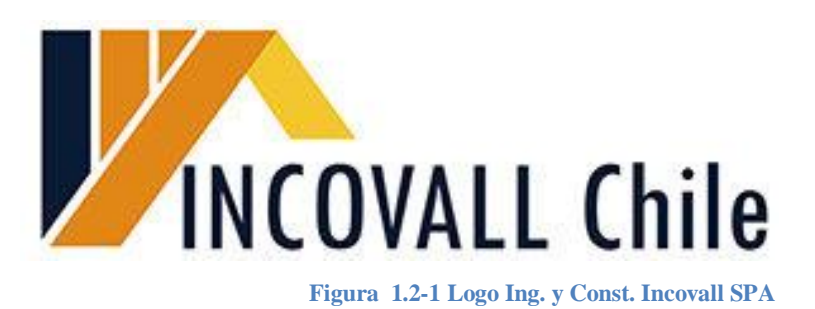

#### <span id="page-13-2"></span><span id="page-13-1"></span>1.2.4. Proyectos

### 1.2.4.1.Mejoramiento de agua potable Santa Inés I

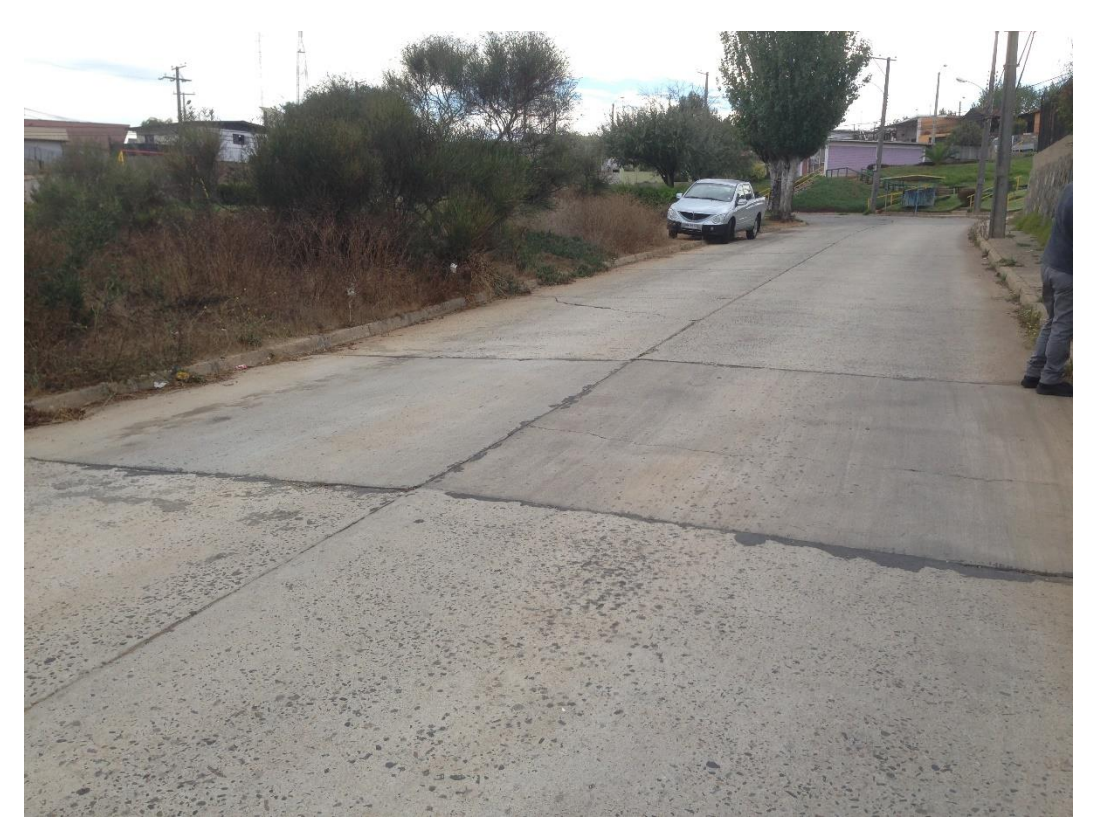

**Figura 1.2-2 Reposición de Calzada Obra Santa Inés**

<span id="page-13-3"></span>Mejoramiento de agua potable Santa Inés I, contemplo la renovación de matrices de PVC y Rocalit sustituyéndolas por la instalación de tuberías HDPE de Diámetros variados dependiendo del punto que fue renovado, además de las reposiciones de arranques domiciliarios, pavimento y aceras dependiendo de la zona afectada. (Obra ya ejecutada y entregada a ESVAL).

#### 1.2.4.2.Grupo Electrógenos etapa I

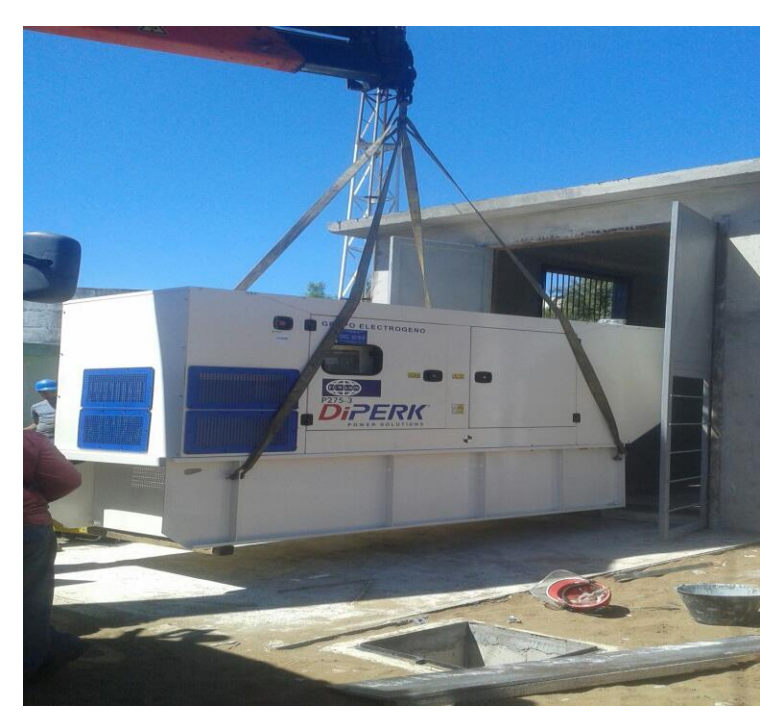

**Figura 1.2-3 Instalación generador ConCon Alto**

<span id="page-14-0"></span>Grupo Electrógenos etapa I, contempla todo el litoral sur donde se deben crear casetas de generadores para ESVAL, estos trabajos se realizan en distintos puntos de la zona (Concón – Algarrobo – Quilpué – Valparaíso) este proyecto es uno de los más importantes debido a que no solo se construye la caseta sino que con la ayuda de una cuadrilla especialidad en montaje y soldadura deben fabricar piezas especiales y la instalación de estas para posteriormente realizar la puesta en marcha del generador que se encarga una empresa externa a nosotros. (Actualmente en Ejecución).

### 1.2.4.3.Grupo Electrógenos Etapa II (Ramaditas 2)

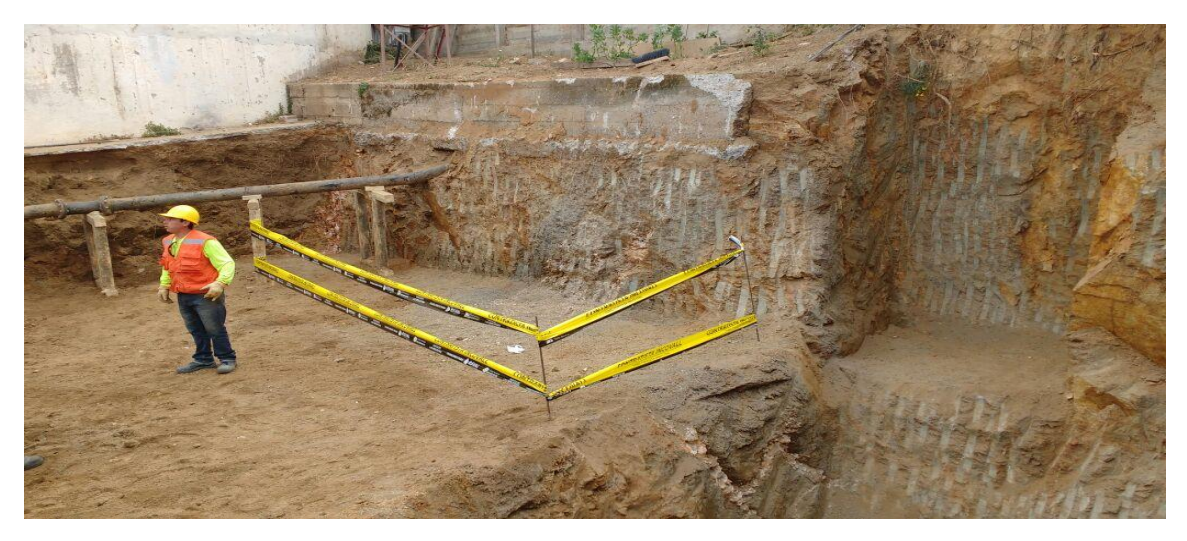

<span id="page-14-1"></span>**Figura 1.2-4 Inicio obra San Roque**

Grupo Electrógenos etapa II, se realiza en dos puntos de Valparaíso (Ramaditas y San Roque) el cual a diferencia de la etapa I, en este proyecto las casetas van Semi enterradas con excavaciones de aproximadamente 6 metros de profundidad, ubicadas en los diferentes recintos de ESVAL. (Obra actualmente en Ejecución).

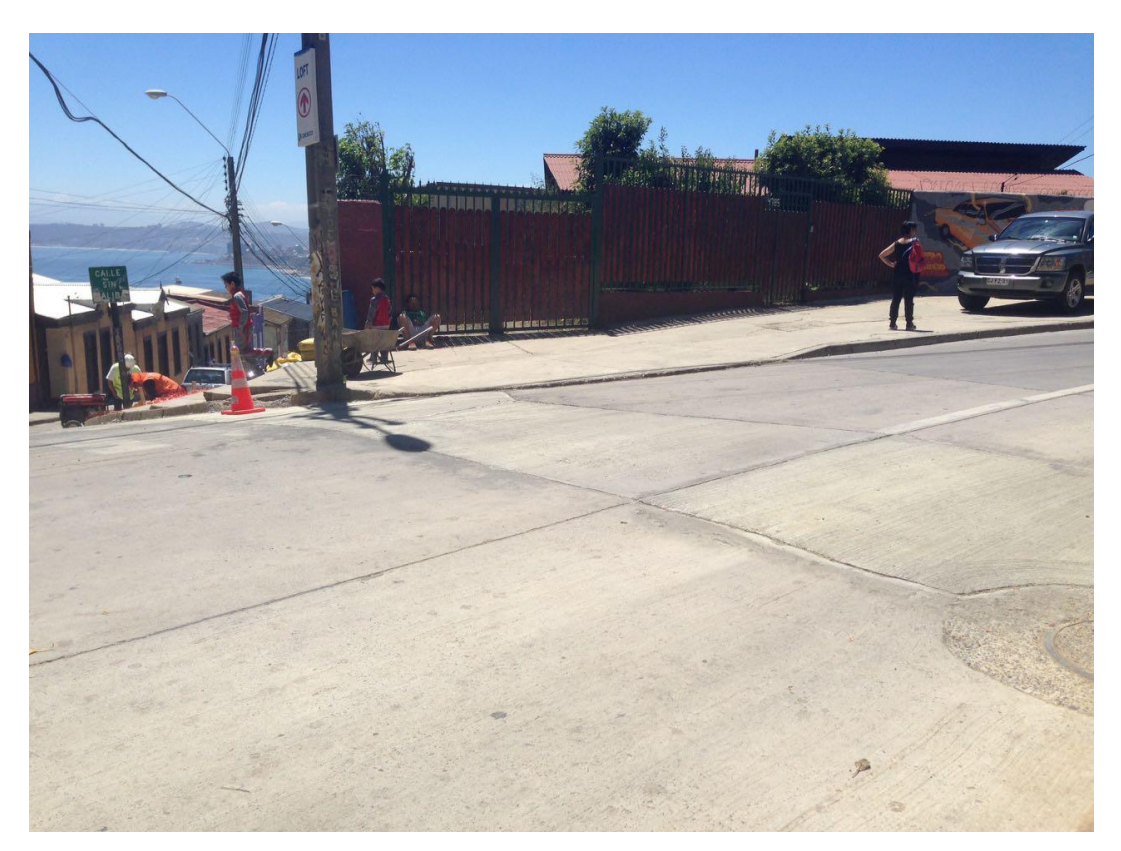

### 1.2.4.4.Mejoramiento Agua Potable Lyon I

**Figura 1.2-5 Reposición de pavimentos obra Lyon**

<span id="page-15-0"></span>Mejoramiento de agua potable Lyon, se encuentra ubicado en Valparaíso, donde se trabajó en la renovación de redes de agua potable, en donde se cambiaron matrices de PVC y Rocalit por tubería de HDPE la cual va de Ø250 a Ø110 en diferentes puntos, dependiendo de la zona y del matriz con el que se vaya a encontrar al momento de realizar las calicatas de inspección del área. La finalidad de este proyecto es mejorar la calidad del material ya que muchas veces el matriz existente está muy gastado produciendo las roturas de estas afectando a cientos de personas en el sector. En el proyecto está contemplada también la renovación de arranques domiciliarios, la renovación de pavimentos y aceras en donde corresponda. (La obra actualmente se encuentra en la etapa de entrega y recepción de pavimentos serviu y carpetas ESVAL).

#### <span id="page-16-0"></span>1.2.5. Funciones asignadas al alumno durante pasantía

#### a- Elaboracion de carpetas Serviu

El practicante con la ayuda de su supervisor tuvo que elaborar las carpetas serviu correspondientes a la obra de Mejoramiento agua potable Santa Inés I.

#### b- Elaboracion de data book

Para un mayor control y orden dentro de la empresa, el practicante creo un data book en el cual a medida que avanzaba la obra se iba dejando un registro de todo el material utilizado y solicitados por las diferentes personas a cargo del proyecto.

#### c- Protocolos diarios

A medida que avanza la obra se debe tener un registro de los avances en terreno por lo que el alumno debía solicitar diariamente los protocolos diarios a los difentes capataces a cargo de las cuadrillas.

#### d- Protocolos calidad

Cada vez que se terminaba un punto importante de la obra (termino de Excavacion, Instalación de tubería, hormigonado etc.) se debía crear un protocolo para tener el registro de la fecha y cuanto fue el avance que se realizó.

#### e- Elaboracion de carpeta antecedentes

La carpeta de antecedentes es una de las cuatro carpetas que se le entrega a ESVAL al finalizar la obra, en donde el ITO recepciona la obra y las carpetas.

#### f- Elaboracion de carpeta ISO 14001.

En la carpeta ISO 14001 corresponde a todo lo que son los protocolos de calidad, controles de rellenos compactados, botaderos entre otros.

#### g- Cubicación y solicitudes de materiales

Al practicante cuando debían realizar los Cortes de agua potable se le solicitaba cubicar el material necesario y posteriormente pedirlo a adquisiciones.

#### h- Control de piezas especiales

Las piezas especiales son una de las más caras dentro de toda la obra por lo que el practicante se encargó del control y la entrega de estos materiales.

8

#### i- Archivos fotográficos

Semanalmente el practicante debía realizar un archivo fotográfico en el cual se separaban las fotos por obra y por zona, para poder diferenciar al momento de realizar los informes semanales y mensuales para el ITO de ESVAL.

#### <span id="page-17-0"></span>1.2.6. Cargo jefe directo

A cargo del alumno se encontraba Rodolfo Álvarez B, Ingeniero en Construcción de profesión, titulado en la Universidad Técnica Federico Santa María. Siendo el administrador de obra del proyecto. Junto con él se encontraba Waldo Ceballos, Ingeniero en Construcción de profesión, Titulado en la Pontificia Universidad Católica de Chile, que se desempeñaba en el cargo de Jefe Oficina técnica de la obra.

Las principales funciones del administrador corresponden el estar a cargo de los EP los cuales deben ser entregados con anticipación para su revisión con oficina técnica, contratos del personal, los avances en terreno y los trabajos a realizar, además de ver el cumplimiento de los tiempos que se programaron con anticipación mediante carta Gantt.

En las principales labores del Jefe de oficina técnica eran la relación directa entre el ITO y el administrador para la verificación del avance en terreno; agregando todo lo necesario, dudas, consultas, cambios, en el libro de obras, agregando también que al ser el jefe de oficina técnica supervisaba y le encomendaba distintas labores para realizar al alumno durante la jornada de trabajo.

#### <span id="page-17-1"></span>1.2.7. Importancia del área de desarrollo

La empresa desde el primer día se encargó de que el alumno estuviera capacitado para realizar cualquier tipo de trabajo. Luego estaba la tarea de perfeccionar su trabajo sin la necesidad de corregir tanto. Una vez que ya se le podía entregar mayor responsabilidad empezó a formar parte de la empresa como un trabajador más y no como un practicante.

Por todo lo explicado el alumno entendió la responsabilidad y el compromiso que se debe tener al realizar cada una de sus actividades, debido a que en el rubro de la construcción es de suma importancia realizar un buen trabajo de comienzo a fin, sin dejar pasar algún detalle por alto.

El alumno cursando la pasantía fue un pilar importante dentro de la empresa, ya que, en la oficina técnica solo habían 3 personas contando al administrador, prevencionista y control de calidad, por eso era de vital importancia su presencia con los conocimientos en el rubro. Además el alumno tiene manejo de AutoCAD y facilidad para la lectura de planos, cosa que dentro de este trabajo es muy importante.

## <span id="page-18-0"></span>**1.3. INGENIERÍA Y CONSTRUCCIÓN**

En este ítem se mostrará algunos antecedentes de la empresa "Ingeniería y Construcción INCOVALL. SPA" además del organigrama de la empresa y de la obra.

### <span id="page-18-1"></span>1.3.1. Antecedentes

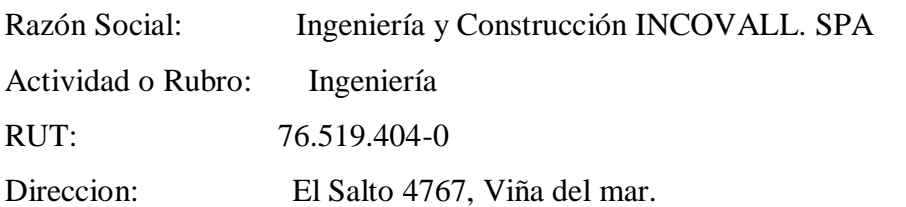

<span id="page-18-2"></span>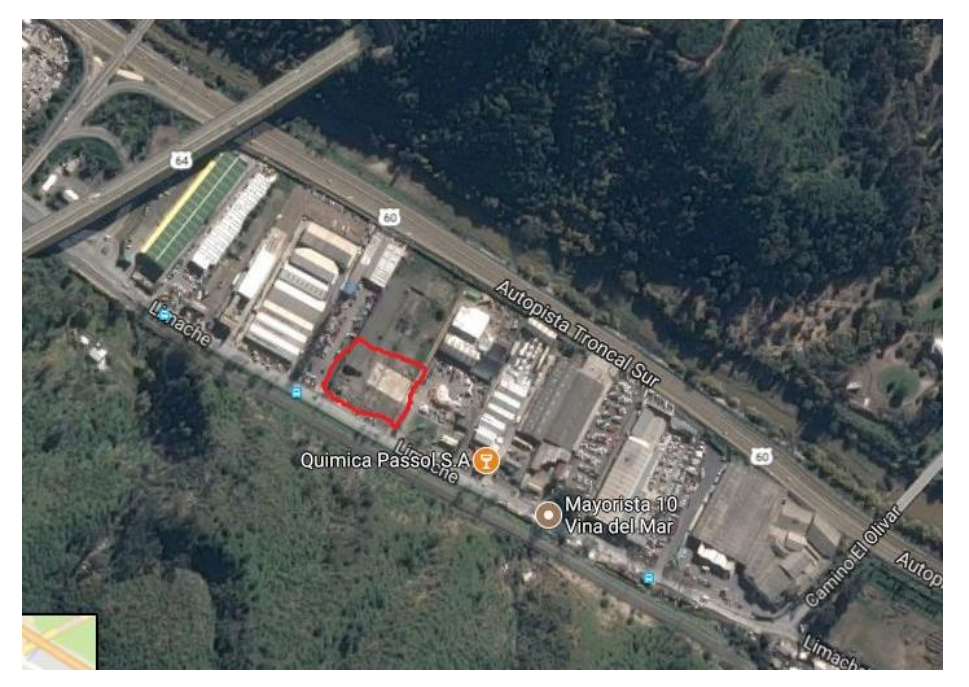

**Figura 1.3-1 Emplazamiento Oficinas de Incovall**

#### <span id="page-19-0"></span>1.3.2. Organigrama empresa

Corresponde al orden jerárquico representado gráficamente por el personal activo de la empresa.

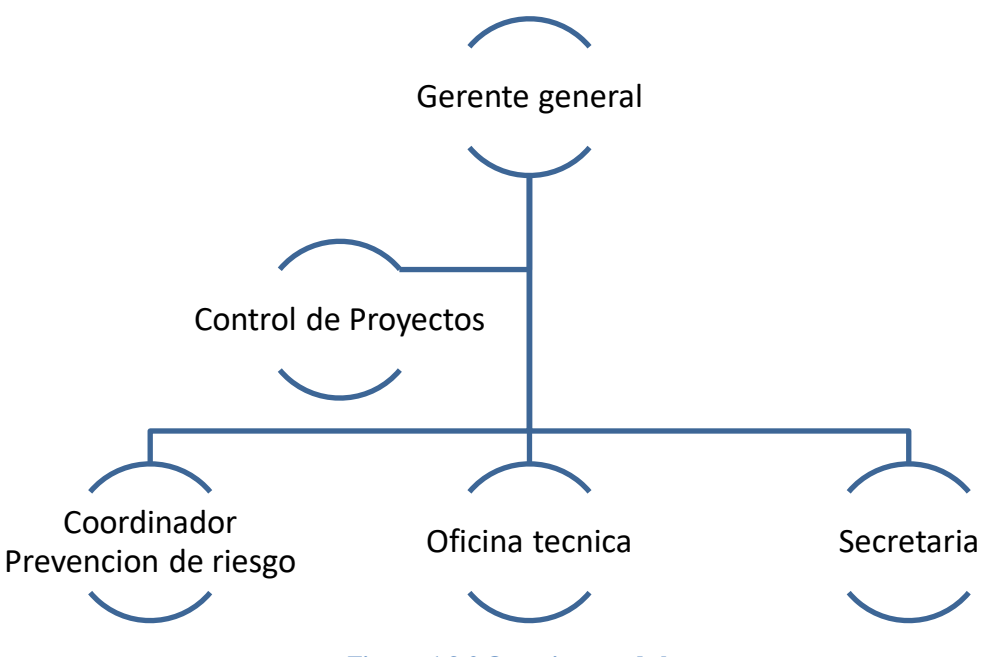

#### **Figura 1.3-2 Organigrama de la empresa**

#### <span id="page-19-2"></span><span id="page-19-1"></span>1.3.3. Organigrama de la obra

Este organigrama es jerárquico y corresponde a la obra "OBRA MEJORAMIENTO RED AP SECTOR LYON Y OTROS, ZONA 08, 09, 10, 11 Y 12, VALPARAISO-2016"

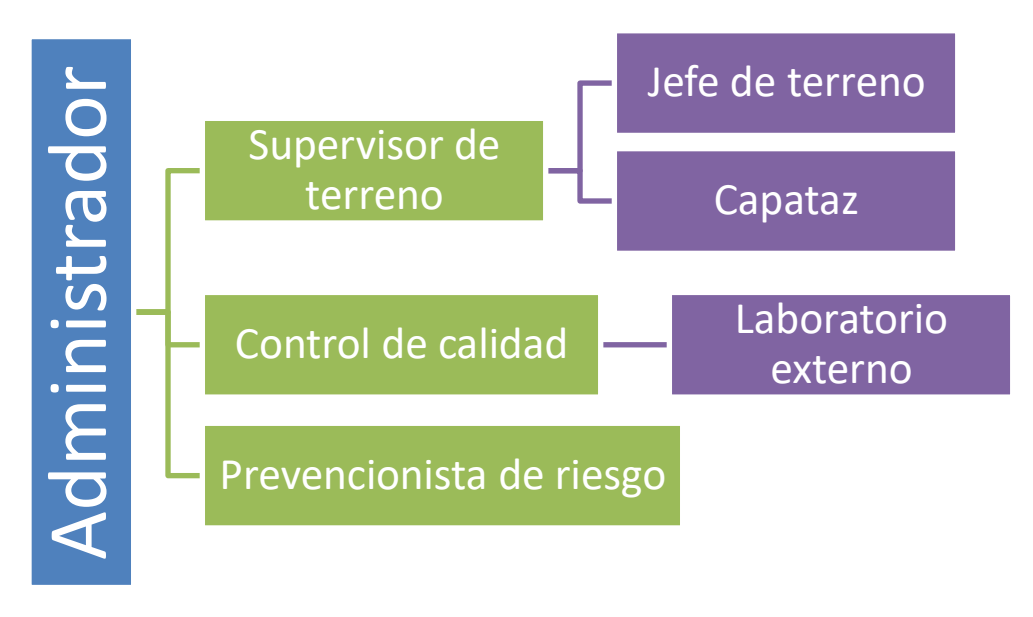

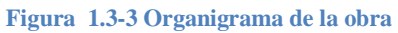

<span id="page-19-3"></span>Fuente: elaboración propia en base a información entregada por la empresa

#### <span id="page-20-0"></span>1.3.4. Programación de la obra

Puede definirse como la etapa en donde la empresa comienza a ordenar el tiempo de una forma lógica y secuencial, normalmente estas programaciones pueden ir cambiando debido a diferentes imprevisto durante el proceso de construcción.

El plazo para la ejecución de la obra es de 105 días corridos, a partir del día 04 de Julio del 2016. Los trabajos partieron realmente en Agosto debido a que no se contaban con los permisos correspondientes para poder avanzar ni dar el trazado inicial a la obra lo que generó una modificación en el programa retrasando la obra por más de un mes.

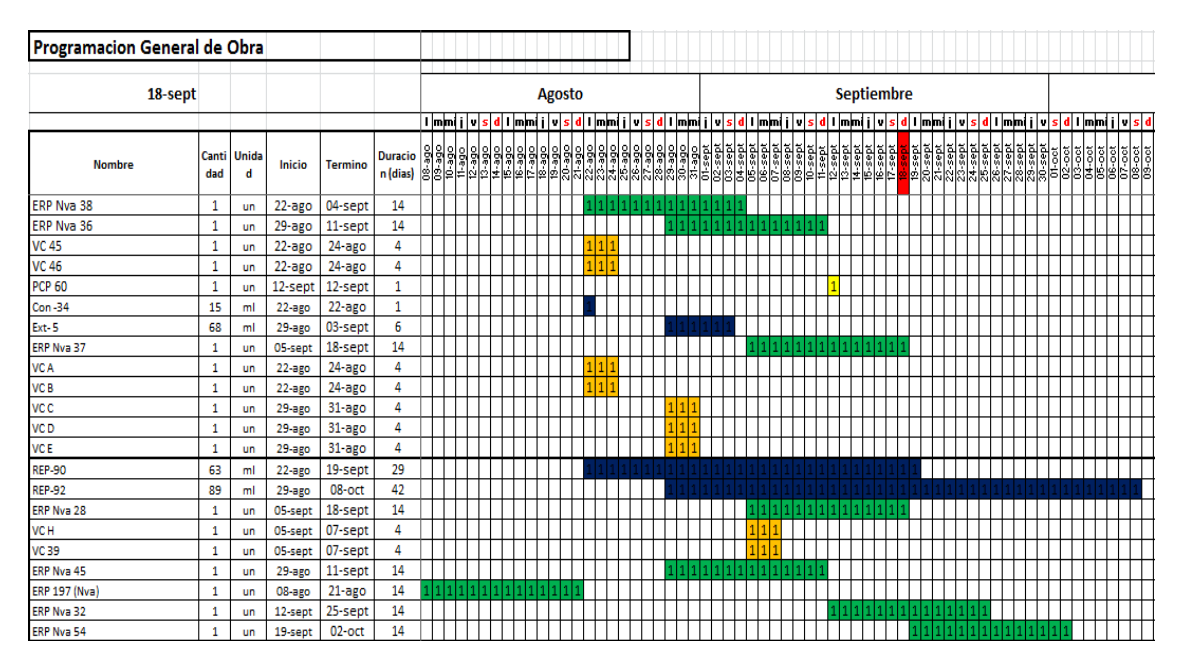

**Figura 1.3-4 Programación de la obra**

#### <span id="page-20-2"></span><span id="page-20-1"></span>1.3.5. Presupuesto de la obra

La obra contempla un presupuesto de \$399.543.335

### <span id="page-21-0"></span>**CAPITULO 2: ACTIVIDADES REALIZADAS**

#### <span id="page-22-0"></span>2. **ACTIVIDADES REALIZADAS**

En este capítulo el alumno describirá todo lo que realizo en la pasantía con detalles y hacer un análisis de todos los conocimientos adquiridos.

Los primeros días el alumno se dedicó a estudiar y a familiarizarse con la materia en la cual se desempeña la empresa.

### <span id="page-22-1"></span>**2.1. FUNCIONES DESEMPEÑADAS RELACIONADAS CON LAS ESPECIFICACIONES TÉCNICAS DE LA OBRA.**

Este punto tiene relación con todas las funciones que realizo el alumno durante las 540 horas de su pasantía, cada trabajo que realizo el practicante está separado por ítems detallando como logro realizar cada función que se le encomendaron.

#### <span id="page-22-2"></span>2.1.1. Carpetas SERVIU

Lo primero que realizo al llegar a la empresa fue completar las carpetas de SERVIU, de la obra: Mejoramiento redes de A.P. Sector Santa Inés I, II y Otros – Viña del mar, Contrato 488 y 491. Las cuales debían ser entregadas cuando se están terminando las pavimentaciones de la obra.

Esta carpeta contiene 5 sub carpetas las cuales se dividen en:

### 2.1.1.1.Renac

Contiene el Certificado de inscripción vigente, en donde certifica que el contratista tiene una inscripción vigente en el registro nacional de contratista del ministerio de vivienda y urbanismo.

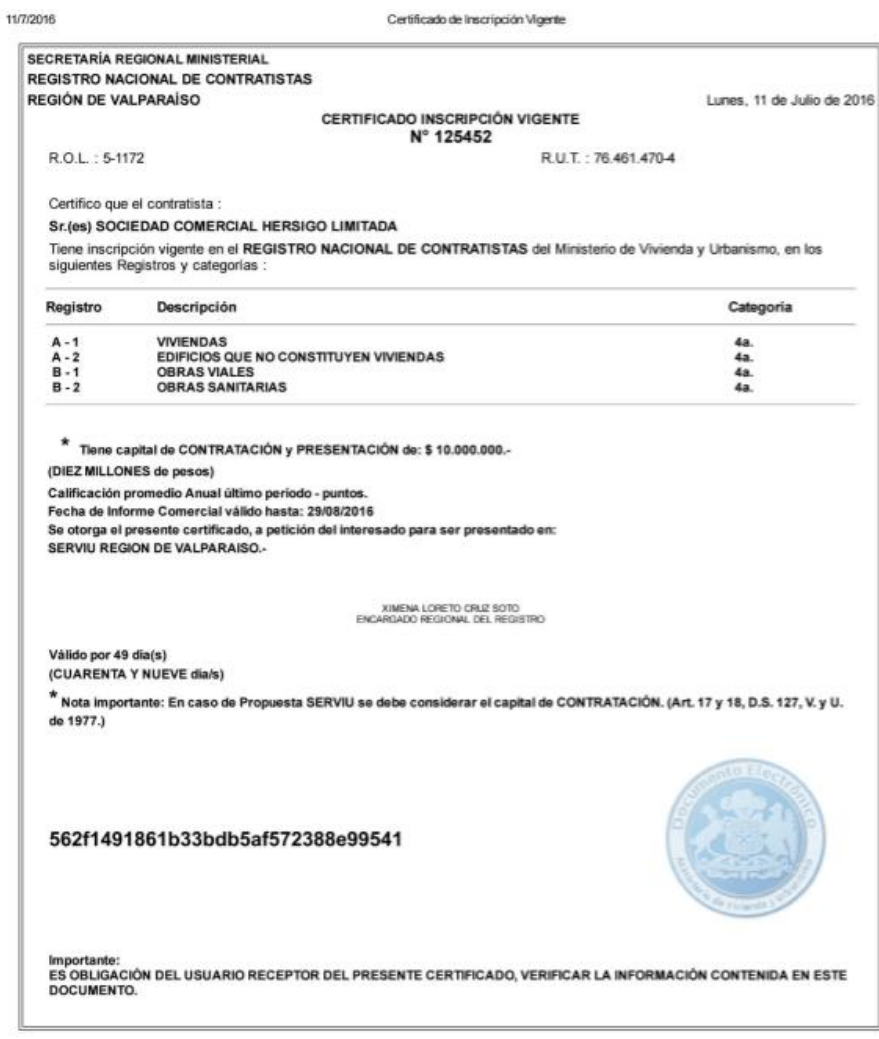

**Figura 2.1-1 Certificado Renac**

#### <span id="page-23-0"></span>2.1.1.2.Guías de despacho materiales y ensayos de laboratorio

Se ordenan las guías de despachos correspondientes a la obra y se les adjunta los ensayos de laboratorio correspondientes, en el caso de existir una muestra.

2.1.1.3.Copias de permisos

Se adjuntan los permisos de rotura y reposición de pavimentos, estos pueden ser varios o solamente 1 dependiendo de la fecha en que estos permisos venzan.

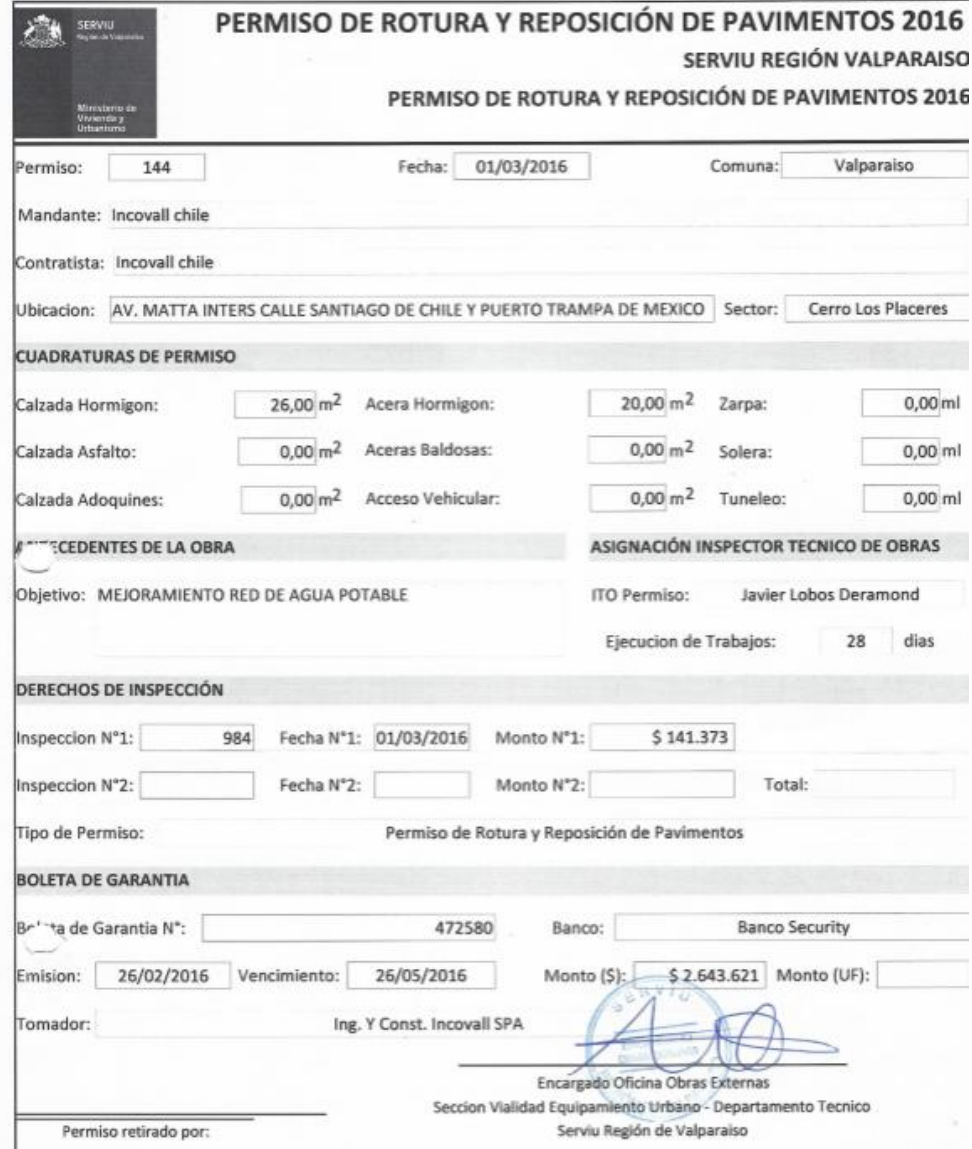

**Figura 2.1-2 Permisos Serviu, rotura y reposición**

### <span id="page-24-0"></span>2.1.1.4.Plano – croquis de construcción

Croquis con las Superficie de pavimentos repuestos en los diferentes puntos trabajados, con su ubicación y un detalle de la reposición que se realizó.

#### 2.1.1.5.Registro fotográfico de obras

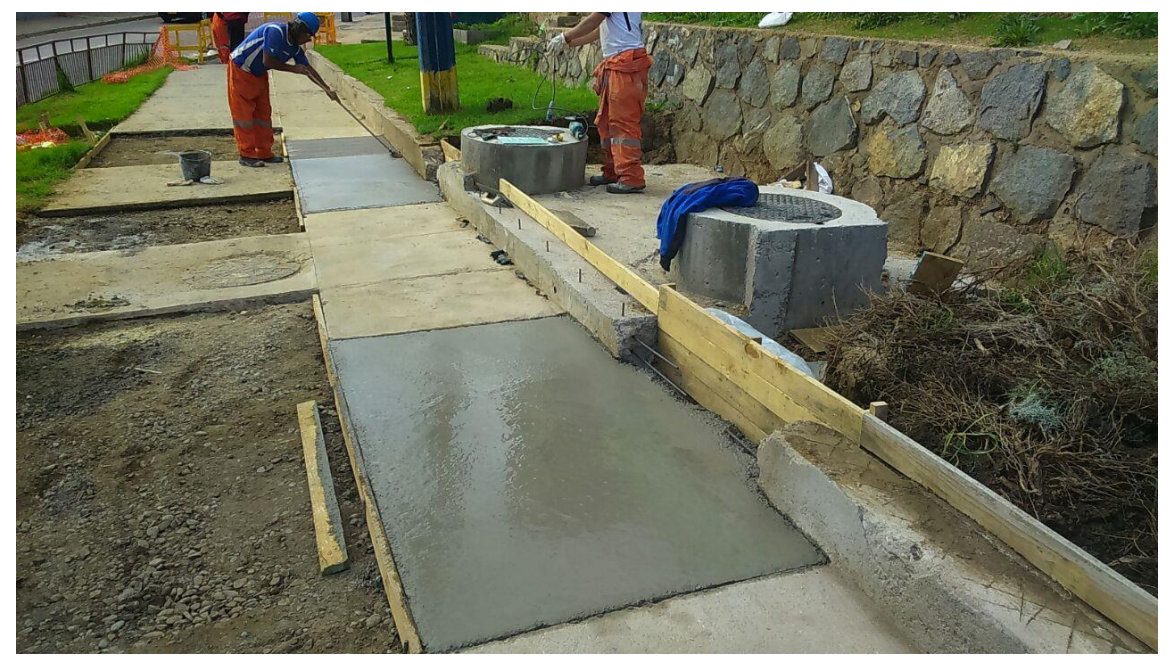

Se adjuntan fotos de las reposiciones que se realizaron en terreno.

**Figura 2.1-3 Reposición Aceras ERP NVA 17, Santa Inés**

#### <span id="page-25-2"></span><span id="page-25-0"></span>2.1.2. Planos y Especificaciones Técnicas

Básicamente lo que debía realizar el alumno era revisar los planos y sus especificaciones técnicas, con la función de fiscalizar que el proyecto se estuviera haciendo acorde lo solicitado por el mandante, en este caso ESVAL.

#### <span id="page-25-1"></span>2.1.3. Creación de Data Book (control solicitudes oficina técnica)

Un Data Book es un archivo Excel en el cual se realiza un control interno de los suministros y los materiales, donde se detalla lo siguiente:

- a) Descripción del material: Nombre de los diferentes suministros solicitados
- b) Materialidad: De que estaba hecho el material solicitado
- c) Cantidad: Corresponde a la cantidad de material solicitado
- d) Nº Solicitud: Es considerada dentro de la planilla para tener el registro interno donde se coloca si fue aprobada o rechazada
- e) Materia: Donde van a ser utilizados estos suministros
- f) Recibidos: Cada cierto tiempo se realizan solicitudes de despacho donde llegan los diferentes materiales, los cuales a medida que van llegando se van retirando de la planilla.

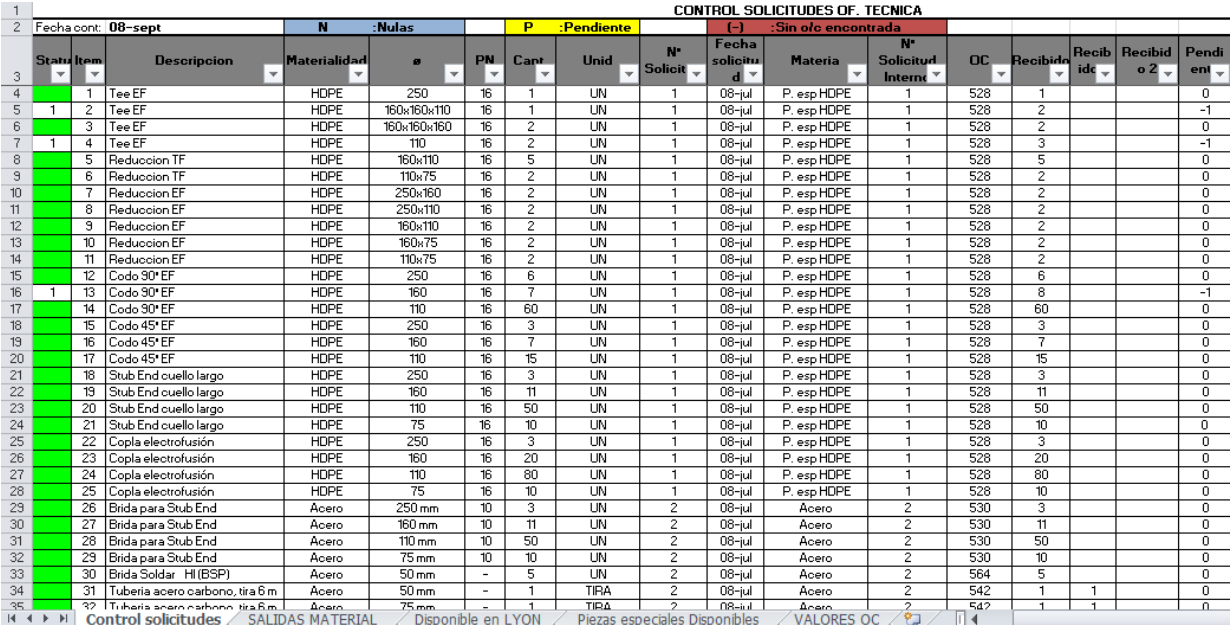

g) Pendientes: Son todos los materiales que ya fueron solicitados que faltan por retirar o que los envíen.

**Figura 2.1-4 Control de materiales, para todas las obras**

#### <span id="page-26-1"></span><span id="page-26-0"></span>2.1.4. Cuadernillos Técnicos

Se le encomendó al alumno realizar un cuadernillo técnico en el cual se resumieran las obras a realizar mediante diámetros, dirección y las observaciones correspondientes las cuales se detallaban en los planos. Los cuadernillos se dividen en dos tipos

#### 2.1.4.1.Cuadernillo Técnico Obras Civiles

#### **CUADERNILLO TECNICO OBRAS CIVILES CAMARAS DE VALVULA**

#### Resumen de obras

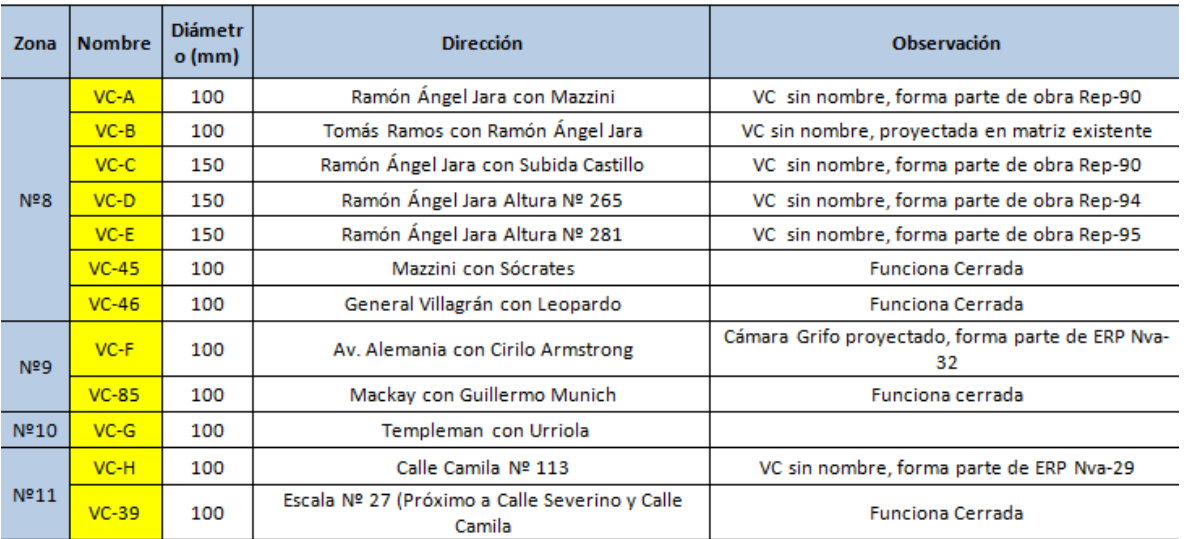

**Figura 2.1-5 Cuadernillo Técnico. VC**

#### **CUADERNILLO TECNICO OBRAS CIVILES CAMARAS ERP NVA**

#### <span id="page-27-0"></span>Resumen de obras

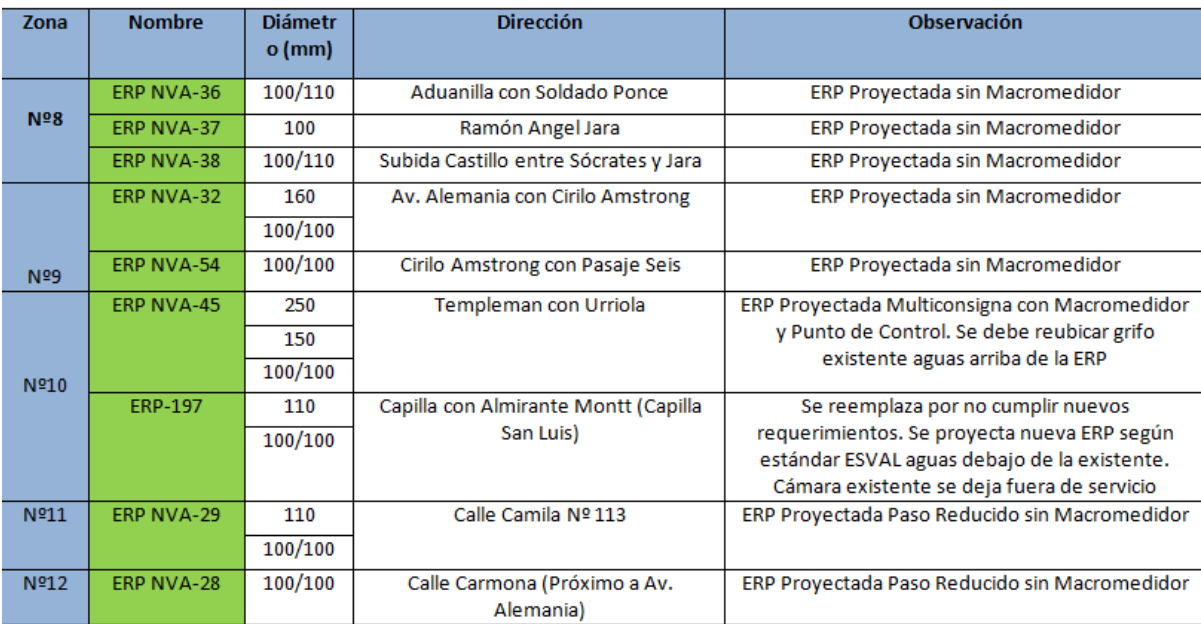

<span id="page-27-1"></span>**Figura 2.1-6 Cuadernillo Técnico. ERP NVA**

#### **CUADERNILLO TECNICO OBRAS CIVILES PCP**

Resumen de obras

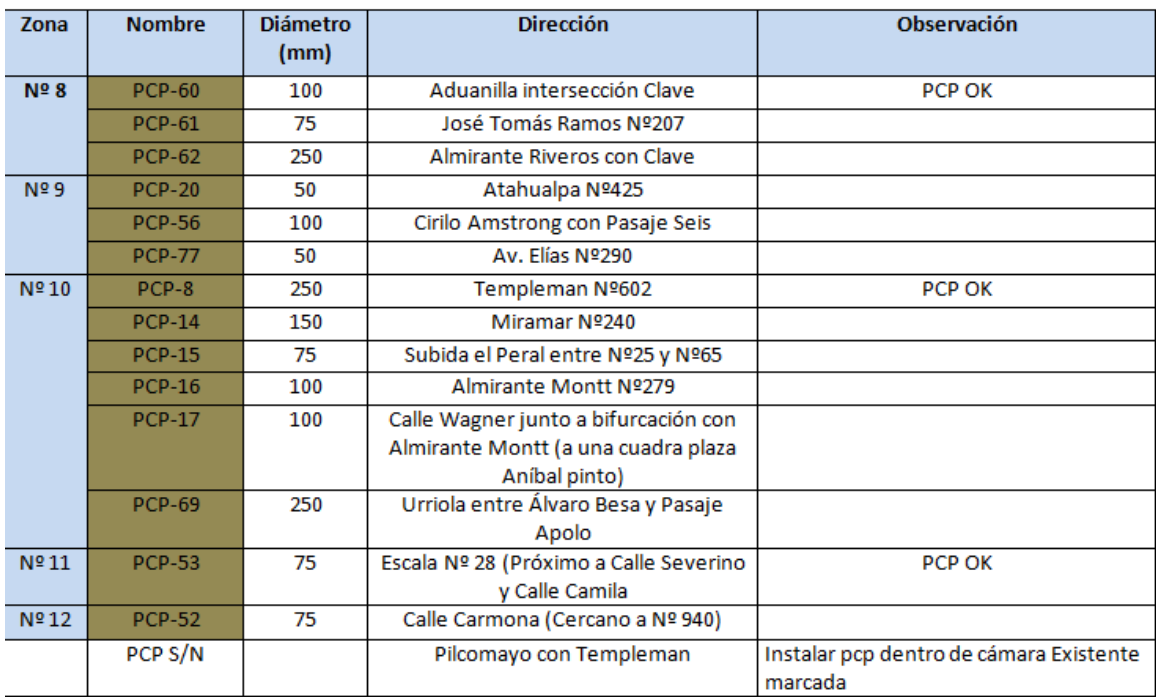

<span id="page-28-0"></span>**Figura 2.1-7 Cuadernillo Técnico PCP**

### 2.1.4.2.Cuadernillo Técnico Obras Hidráulicas.

#### **CUADERNILLO TECNICO OBRAS HIDRAULICAS TUBERIAS**

<span id="page-28-1"></span>Resumen de obras

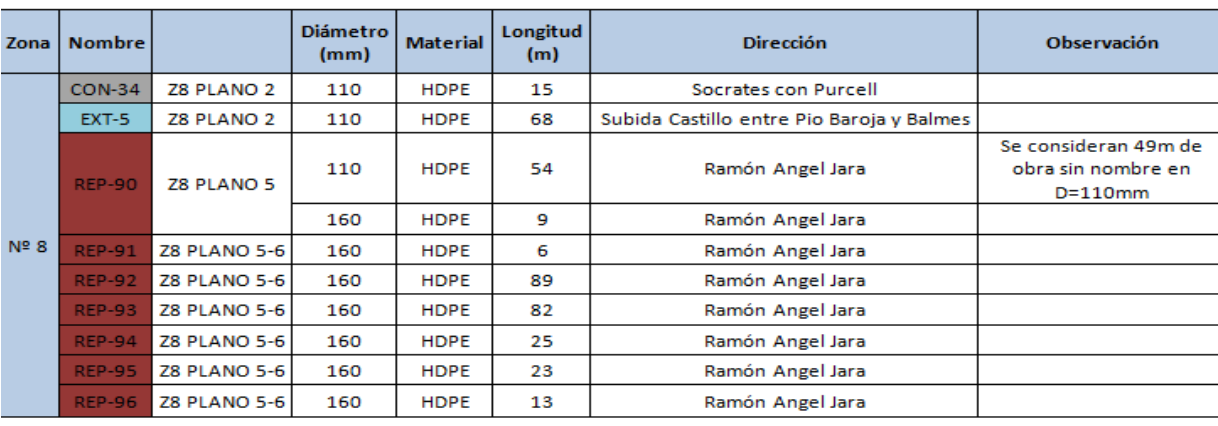

**Figura 2.1-8 Cuadernillo Técnico Tuberías**

#### **CUADERNILLO TECNICO OBRAS HIDRAULICAS CAMARAS ERP**

Resumen de obras

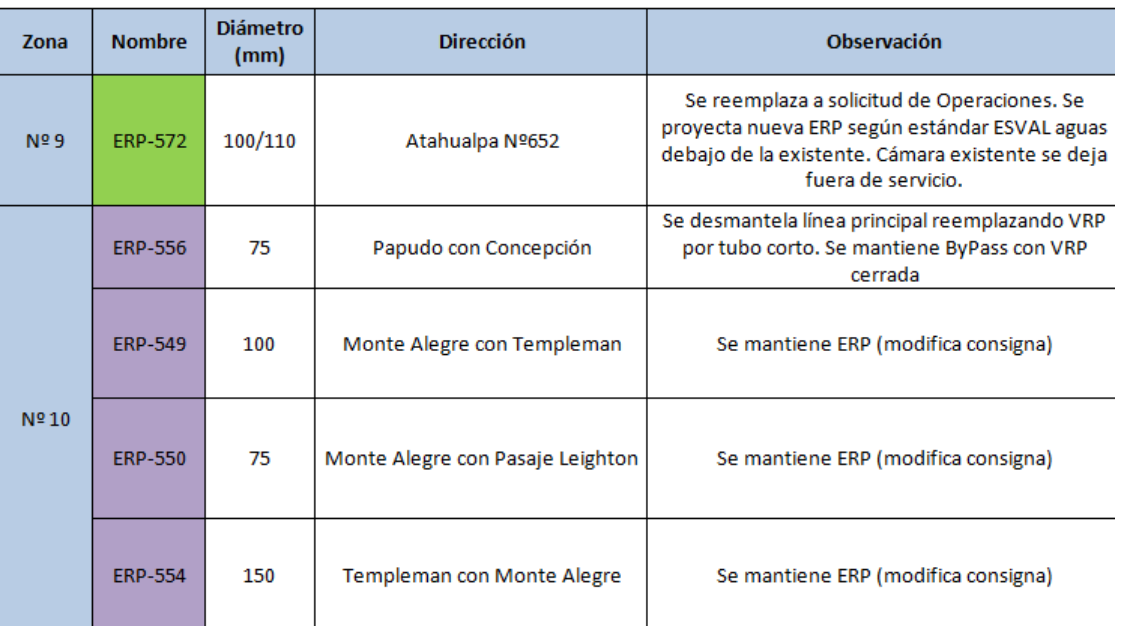

**Figura 2.1-9 Cuadernillo Técnico Cámara ERP**

#### <span id="page-29-1"></span><span id="page-29-0"></span>2.1.5. Protocolos de Avance Diario

El alumno se encargó del control de los protocolos de Avance diarios los cuales se dividen en dos tipos:

### 2.1.5.1.Avance Diario Obras Civiles:

Va lo relacionado con: Excavaciones, instalación de soleras, roturas, reposiciones de pavimentos y aceras.

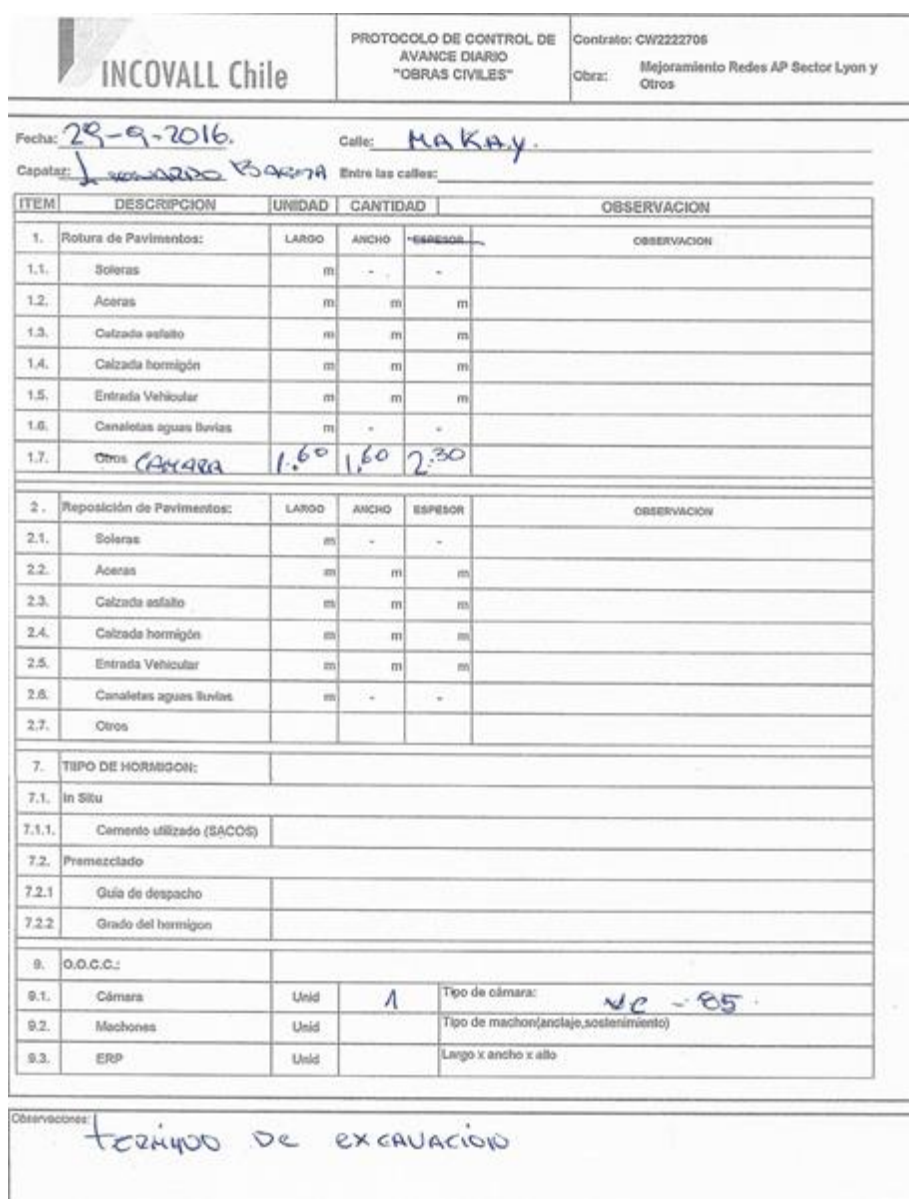

<span id="page-30-0"></span>**Figura 2.1-10 Protocolo Avance diario obras civiles**

### 2.1.5.2.Avance Diario Obras Hidráulicas

En este avance el personal a cargo debe señalar todo lo que es instalación de tubería, roturas de pavimento y uniones realizadas.

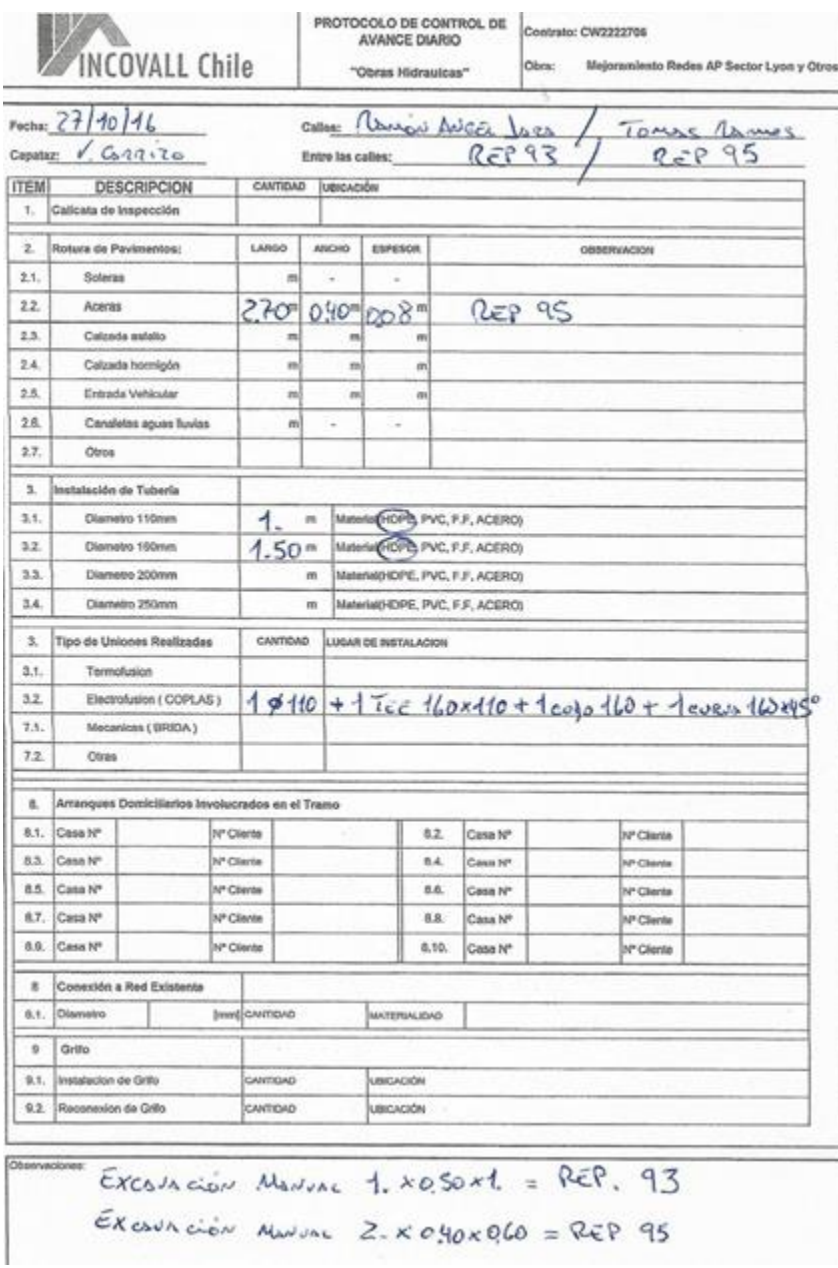

**Figura 2.1-11 Protocolos avance diario obras hidráulicas**

#### <span id="page-31-1"></span><span id="page-31-0"></span>2.1.6. Protocolos de Calidad

Los protocolos de calidad son uno de los más importantes dentro de la obra tanto en la parte hidráulica como en la civil ya que es un registro de todo el periodo de la faena.

En la empresa se utilizan 7 protocolos los cuales son:

a) Protocolo de excavación: Específicamente se describe las medidas de la excavaciones más importantes, que en este caso serían: las excavaciones de las cámaras de válvulas, cámaras reductoras de presión y en las zonas donde se instale tubería

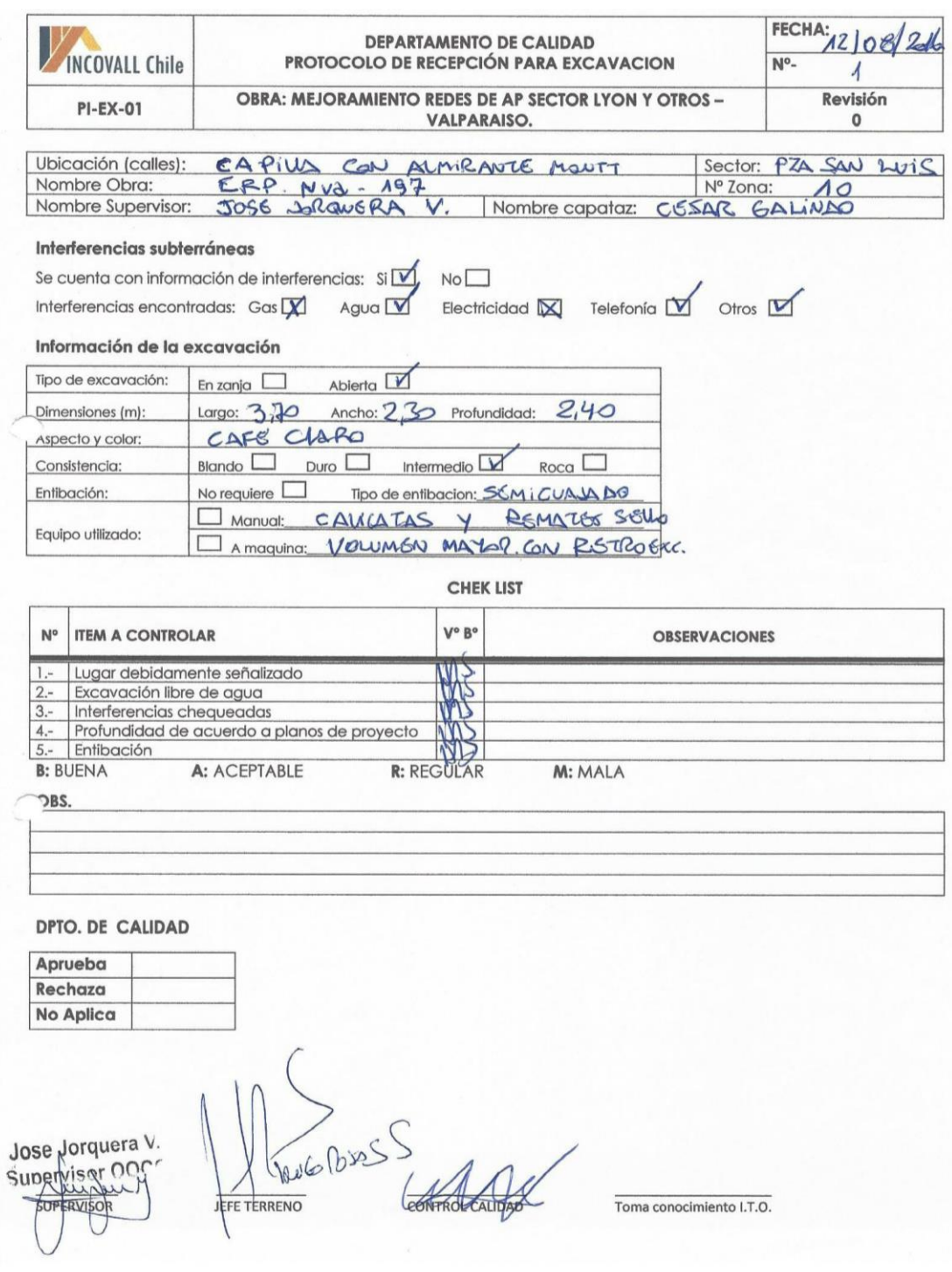

**Figura 2.1-12 Protocolo de Excavación**

<span id="page-32-0"></span>b) Protocolo de Electro-fusión y Termo-fusión: Este protocolo está diseñado para la persona que maneja los equipos de electro y termo fusión en donde pondrá el diámetro de la pieza y cuantas piezas se fusionan.

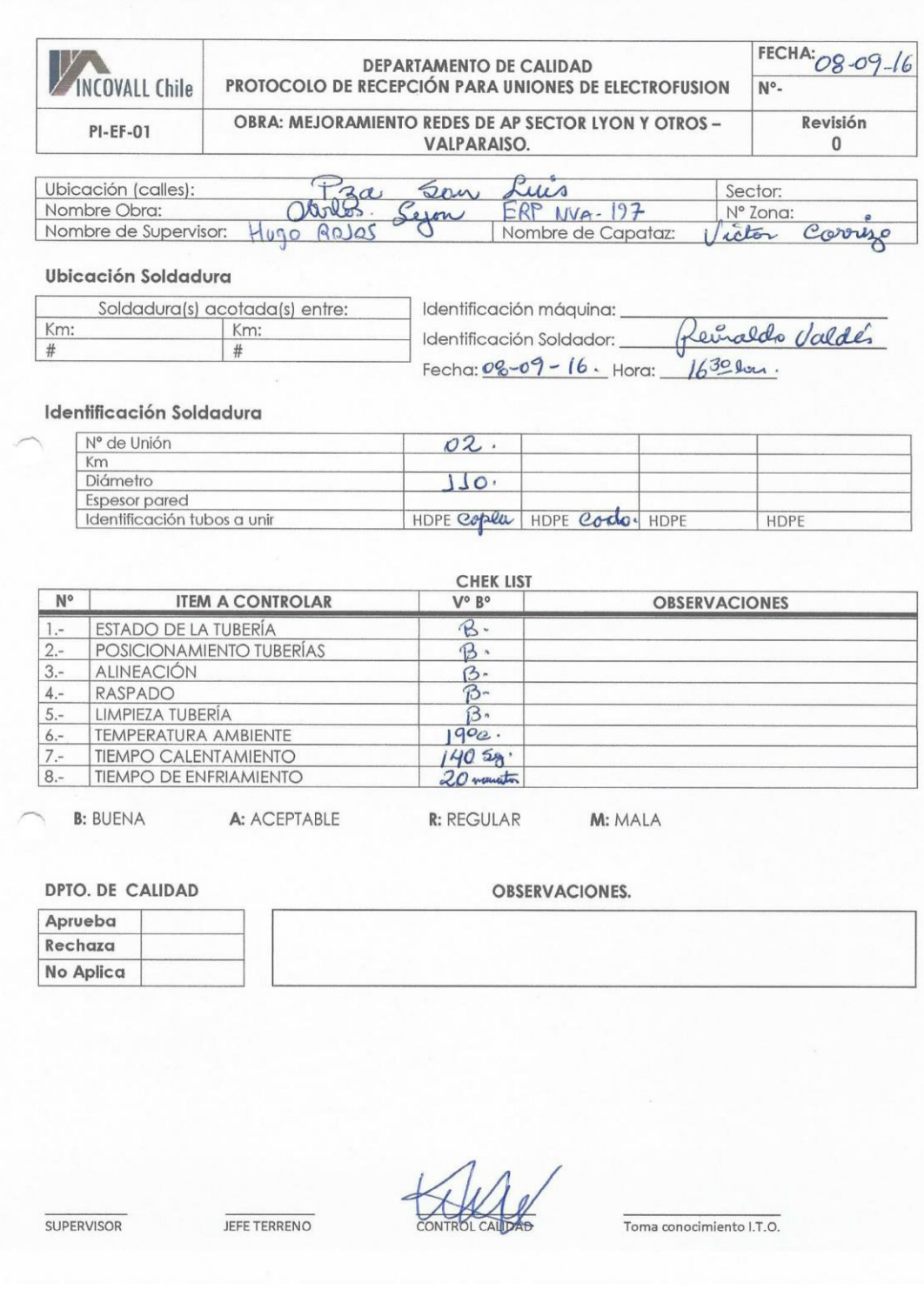

**Figura 2.1-13 Protocolo de Electro fusión**

<span id="page-33-0"></span>c) Protocolo de Hormigón Armado: El Capataz o Supervisor a cargo debe completar este protocolo de acuerdo a como se realizó el llenado de las cámaras, Losa Inferior y Muros con Losa Superior.

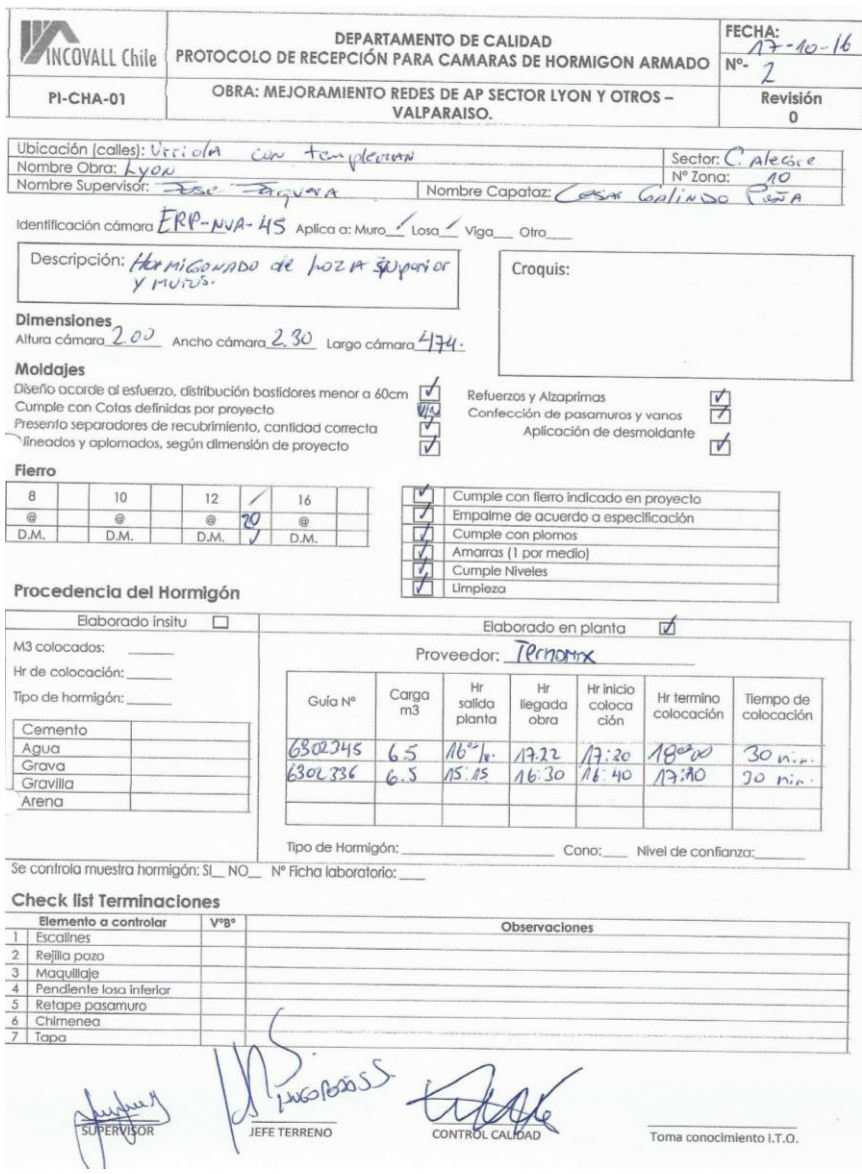

<span id="page-34-0"></span>**Figura 2.1-14 Protocolo Hormigón Armado, Losa Superior**

d) Protocolo Instalación de Tubería: Una vez que se empieza a avanzar las obras Hidráulicas se debe usar este protocolo para tener el registro de cuanta y de que diámetro es la tubería que se instaló.

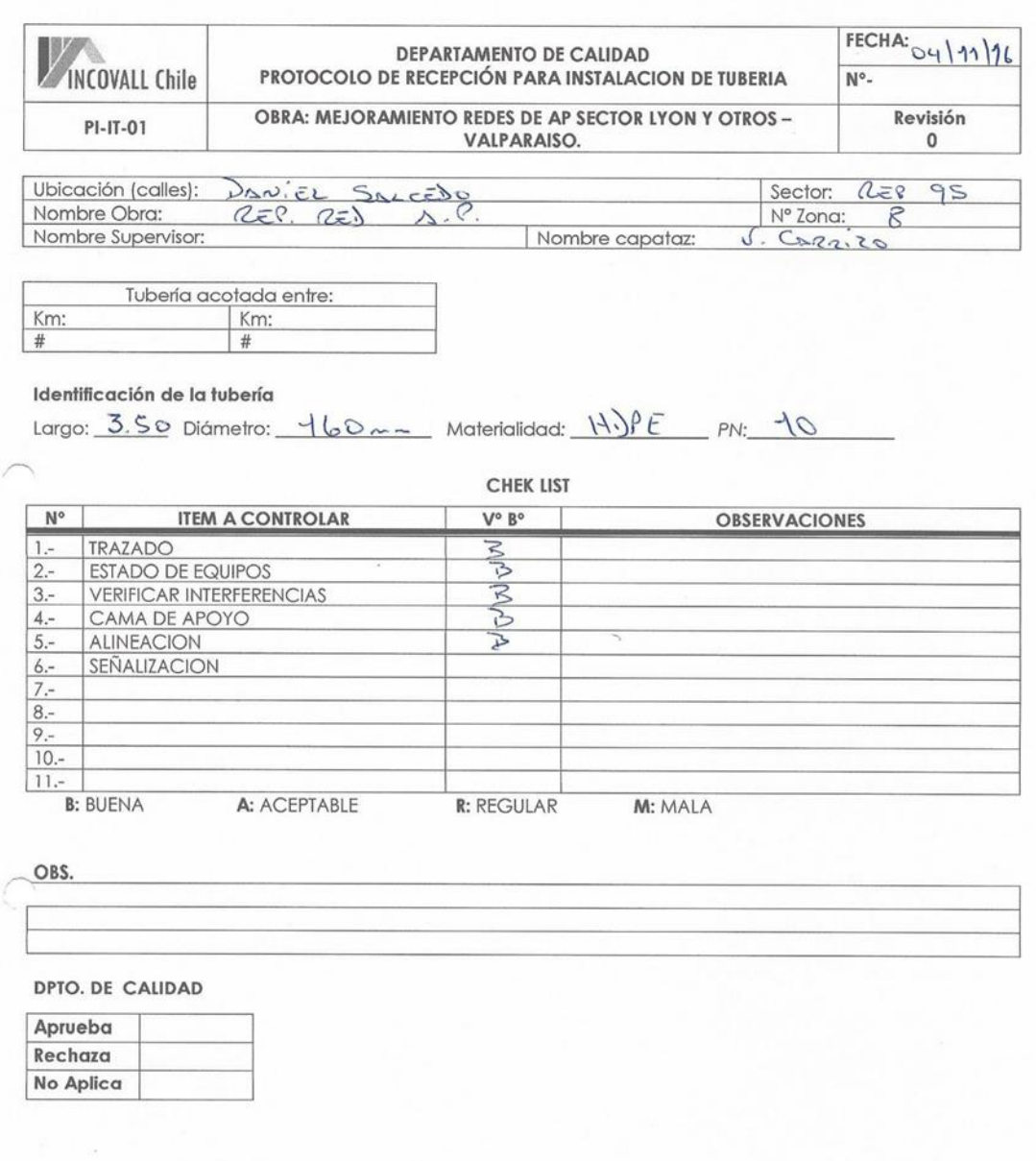

<span id="page-35-0"></span>**Figura 2.1-15 Protocolo Instalación de tubería**

e) Protocolo Interconexiones Hidráulicas: La finalidad de este protocolo es una vez que se realicen las cortas de agua para la reconexión de las tuberías antiguas con las nuevas se deje contemplado específicamente que piezas se utilizaron y donde fueron puestas.

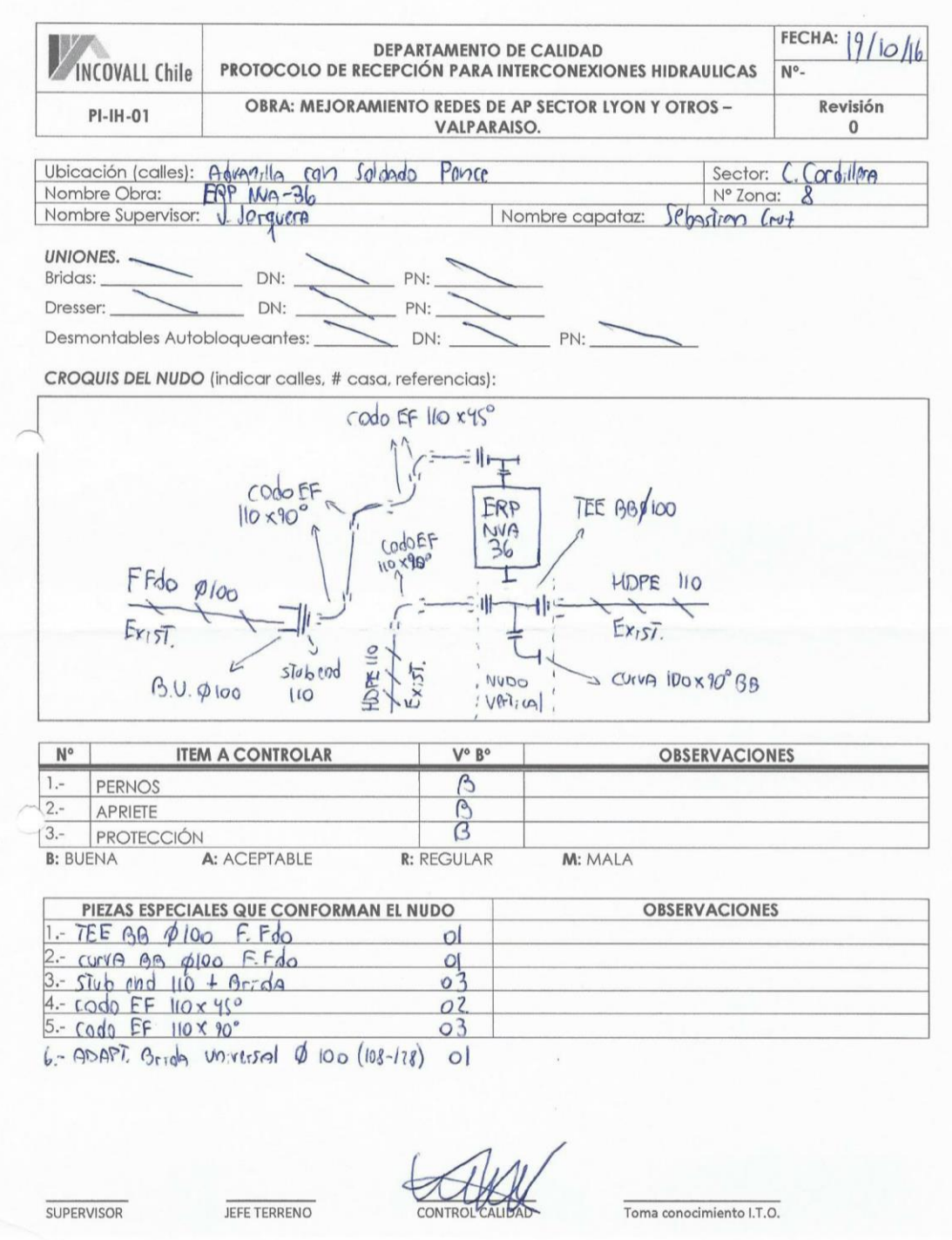

<span id="page-36-0"></span>**Figura 2.1-16 Protocolo Interconexiones Hidráulicas**

f) Protocolo Rellenos Compactados: Cada vez que el capataz a cargo instale tubería en algún punto debe rellenar este protocolo para tener el registro que se realizó según lo solicitado por el mandante.

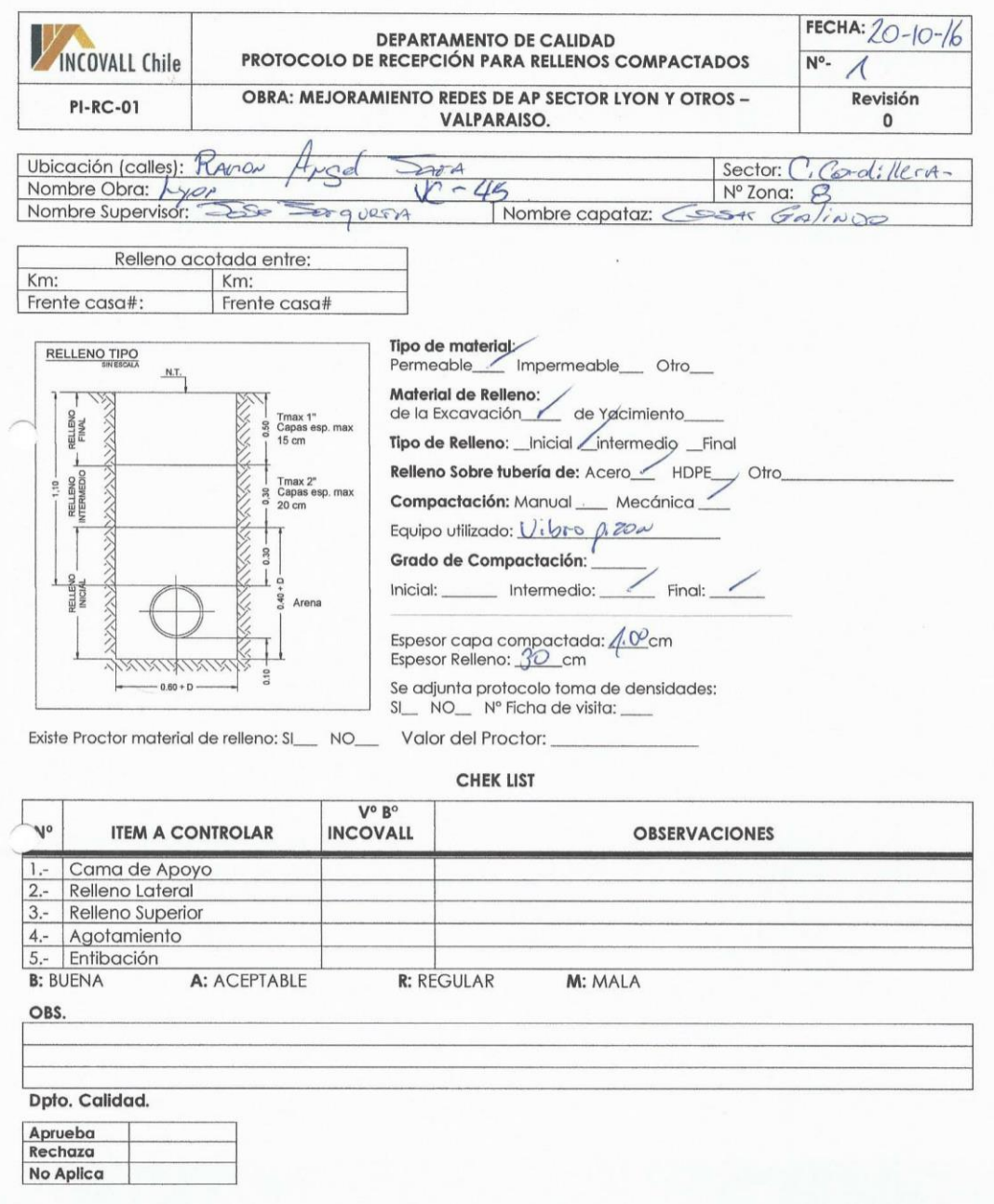

<span id="page-37-0"></span>**Figura 2.1-17 Protocolo Rellenos Compactados**

g) Protocolo Reposición de pavimentos y obras de hormigón:

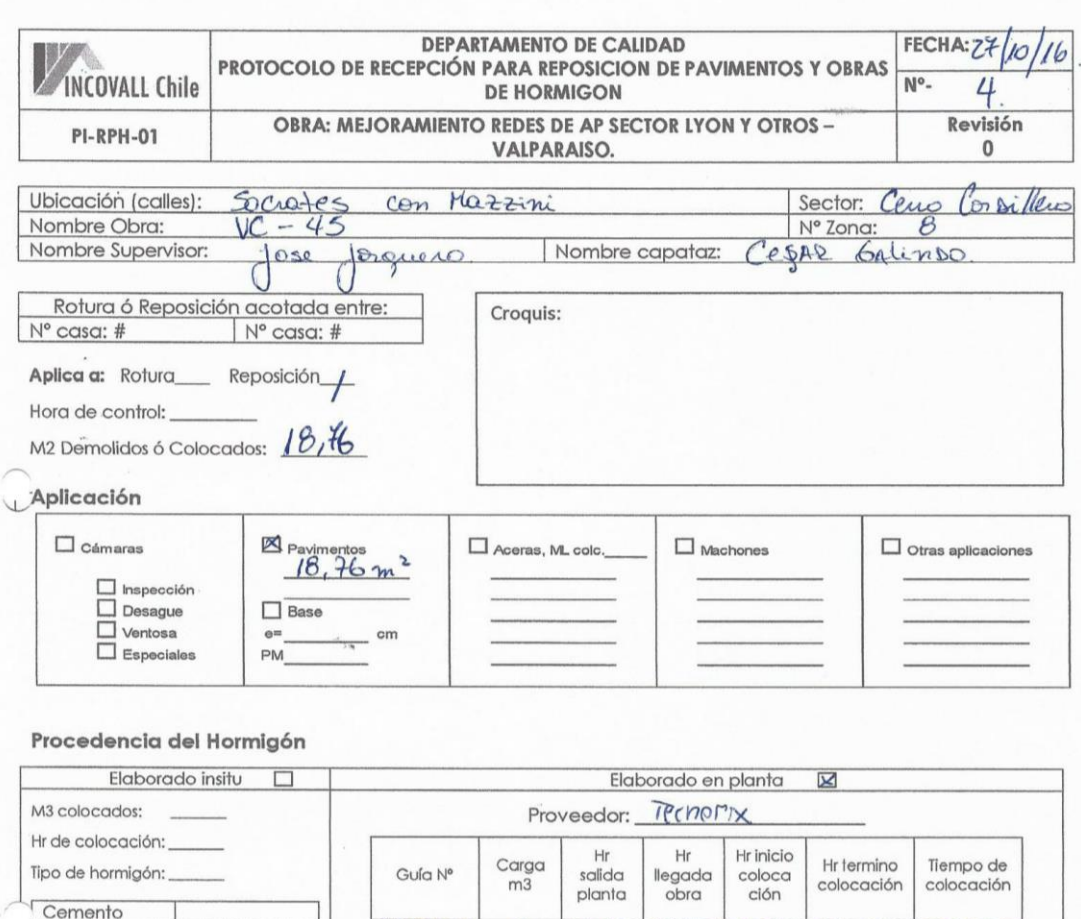

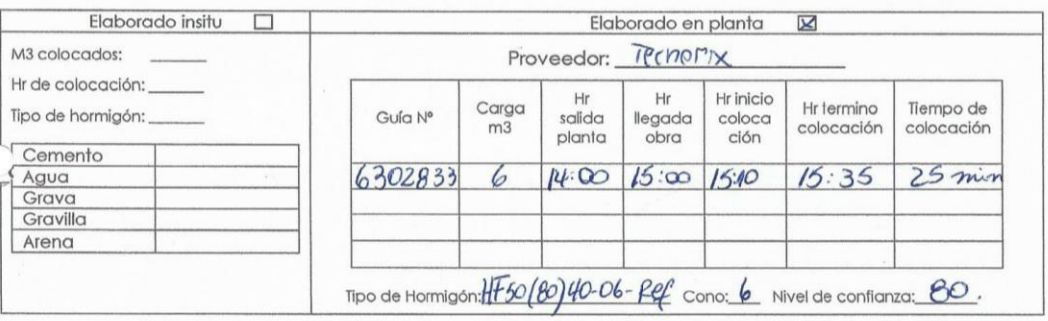

Tipo de colocación<br>| Impulsión | 17 Gravitacional

Detalle de probetas a ensayar:

Tipo de ensaye

Compresión Flexotracción

Se controla muestra de hormigón: SI\_ NO\_ Nº Ficha de laboratorio:

**JEFE TERRENO** 

Toma conocimiento I.T.O.

<span id="page-38-1"></span>**Figura 2.1-18 Protocolo Reposición de pavimentos y obras de Hormigón**

### <span id="page-38-0"></span>2.1.7. Cubicación y Solicitudes de Materiales

A medida que transcurre la obra, se van presentando diferentes inconvenientes como encontrar matrices de diferente diámetro a lo entregado por ESVAL, el practicante se encarga de realizar la cubicación de los materiales que necesitarían una vez que se descubren los puntos para crear la planilla de solicitudes.

|                                                                              |                                                                           |                                |                                                     |                | NUMERO INTERNO SOLICITUD   |                             |                                  |
|------------------------------------------------------------------------------|---------------------------------------------------------------------------|--------------------------------|-----------------------------------------------------|----------------|----------------------------|-----------------------------|----------------------------------|
| SOLICITUD DE APROVISIONAMIENTO CENTRAL O COTIZACIÓN<br><b>INCOVALL Chile</b> |                                                                           |                                |                                                     |                |                            |                             |                                  |
|                                                                              | <b>OBRA / DEPARTAMENTO</b>                                                |                                | <b>MARQUE SEGÚN CORRESPONDA</b>                     |                |                            |                             |                                  |
|                                                                              | Mejoramiento redes AP Lyon                                                |                                | TIPO DE COMPRA                                      | COMPRA         | COTIZ.                     |                             | <b>CENTRO DE</b><br><b>COSTO</b> |
| 86                                                                           | SALDO MATERIALES PARA CORTA (ERP 38 Y VC-C)<br><b>URGENTE (INMEDIATA)</b> |                                |                                                     |                |                            |                             | $\overline{4}$                   |
|                                                                              | <b>NOMBRE SOLICITANTE:</b>                                                | LOCAL (3 DIAS)                 |                                                     |                |                            | <b>FECHA SOLICITUD</b>      |                                  |
|                                                                              | <b>Rodolfo Alvarez</b>                                                    |                                | <b>GENERAL (7 DIAS)</b>                             |                |                            |                             | 18-10-2016                       |
| <b>ITEM</b>                                                                  |                                                                           | <b>DESCRIPCION</b>             |                                                     |                |                            | <b>CANTIDAD</b>             | <b>UNIDAD</b>                    |
| $\mathbf{1}$                                                                 | Union Brida Universal Ø 200 (218 - 235) PN10 (8 Perforaciones)            |                                |                                                     |                | $\overline{2}$             |                             | UNIDAD                           |
| $\mathbf 2$                                                                  | Reduccion 200 x 100 Fierro Fundido BB PN10 (8 Perforaciones)              |                                |                                                     |                | $\sqrt{2}$                 |                             | <b>UNIDAD</b>                    |
| $\sqrt{3}$                                                                   | Stub End Ø 110                                                            |                                |                                                     |                | $\overline{4}$             |                             | <b>UNIDAD</b>                    |
| $\ddot{4}$                                                                   | Brida para Stub End Ø 110                                                 |                                |                                                     |                |                            |                             | <b>UNIDAD</b>                    |
| $5\phantom{.0}$                                                              | Copla Ø 110 EF                                                            |                                |                                                     |                |                            |                             | <b>UNIDAD</b>                    |
| $\,6$                                                                        | Codo 90° x 100 EF                                                         |                                |                                                     |                |                            |                             | <b>UNIDAD</b>                    |
| $\overline{7}$                                                               | Codo 90° x 160 EF                                                         |                                |                                                     |                |                            | $\overline{2}$              | <b>UNIDAD</b>                    |
| $\bf 8$                                                                      | Copla Ø 160 EF                                                            |                                |                                                     |                | $\overline{4}$             |                             | <b>UNIDAD</b>                    |
| 9                                                                            | Stub End Ø 160                                                            |                                |                                                     |                |                            | $\sqrt{3}$<br><b>UNIDAD</b> |                                  |
| 10                                                                           | Brida para Stub End Ø 150                                                 |                                |                                                     |                |                            | $\overline{3}$              | <b>UNIDAD</b>                    |
| 11                                                                           | Tee Fierro Fundido BBB 200 x 150                                          |                                |                                                     |                |                            | $\mathbf{1}$                | <b>UNIDAD</b>                    |
| 12                                                                           |                                                                           |                                |                                                     |                |                            |                             |                                  |
| 13                                                                           |                                                                           |                                |                                                     |                |                            |                             |                                  |
| 14                                                                           | Según cotizacion N°1076 y N°1079 Maremosso                                |                                |                                                     |                |                            |                             |                                  |
| 15                                                                           |                                                                           |                                |                                                     |                |                            |                             |                                  |
| 16                                                                           |                                                                           |                                |                                                     |                |                            |                             |                                  |
| 17                                                                           |                                                                           |                                |                                                     |                |                            |                             |                                  |
| 18                                                                           |                                                                           |                                |                                                     |                |                            |                             |                                  |
| 19                                                                           |                                                                           |                                |                                                     |                |                            |                             |                                  |
| 20                                                                           |                                                                           |                                |                                                     |                |                            |                             |                                  |
|                                                                              | <b>OBSERVACIONES:</b>                                                     |                                |                                                     |                |                            |                             |                                  |
| $\mathbf{r}$                                                                 |                                                                           | CORTA DIA MIERCOLES 19-10-2016 |                                                     |                |                            |                             |                                  |
|                                                                              |                                                                           |                                |                                                     |                |                            |                             |                                  |
| <b>SOLICITA</b><br>ECHA                                                      | <b>BODEGA</b><br><b>ADQUISICIONES</b><br>FECHA<br>FIRMA                   |                                | OFICINA TÉCNICA<br>FECHA<br>18/10/16<br><b>AMRE</b> | FECHA<br>FIRMA | <b>GERENTE OPERACIONES</b> |                             |                                  |
|                                                                              |                                                                           |                                |                                                     |                |                            |                             |                                  |

**Figura 2.1-19 Solicitud de Materiales**

#### <span id="page-39-1"></span><span id="page-39-0"></span>2.1.8. Control de Piezas Especiales

Se le encomendó al practicante la tarea de mantener un control de piezas especiales el cual contaba desde la fecha de su solicitud hasta que eran puestas en terreno, con la finalidad de que al momento de armar las Cámaras Reductoras de presión y las cámaras de válvula estuvieran todas sus piezas y no tener inconvenientes para su ejecución.

<span id="page-40-0"></span>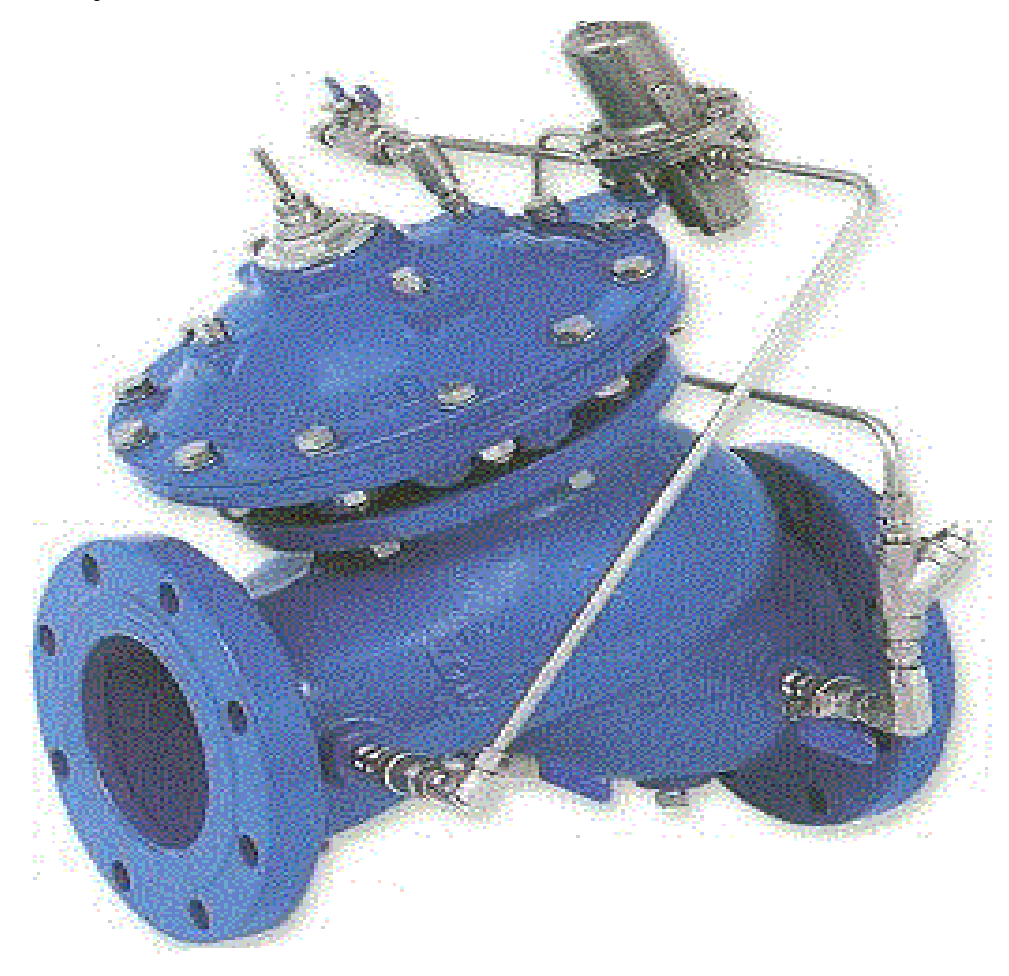

**Figura 2.1-20 Válvula Reductora de presión**

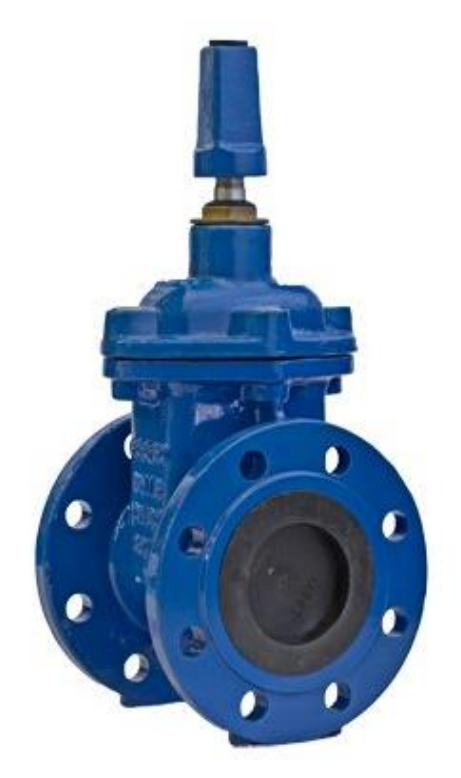

**Figura 2.1-21 Válvula de compuerta elastomérica**

<span id="page-41-1"></span><span id="page-41-0"></span>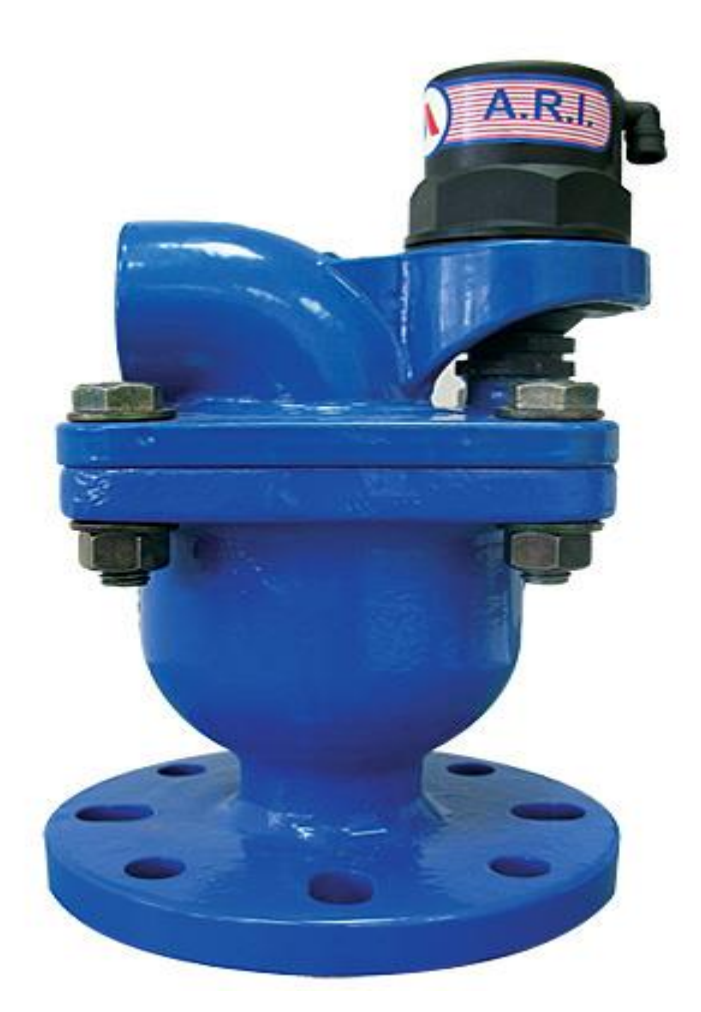

**Figura 2.1-22 Válvula Ventosa Trifuncional**

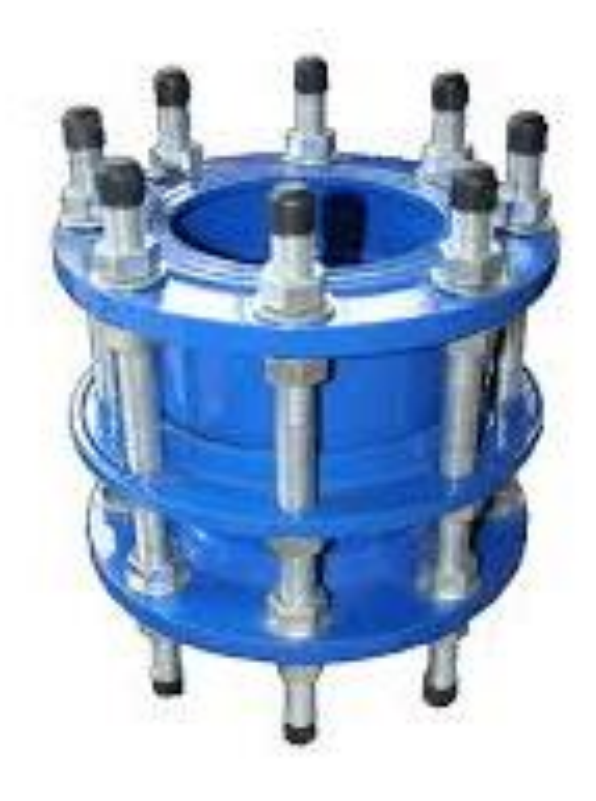

**Figura 2.1-23 Junta Desmontaje Auto bloqueante**

<span id="page-42-0"></span>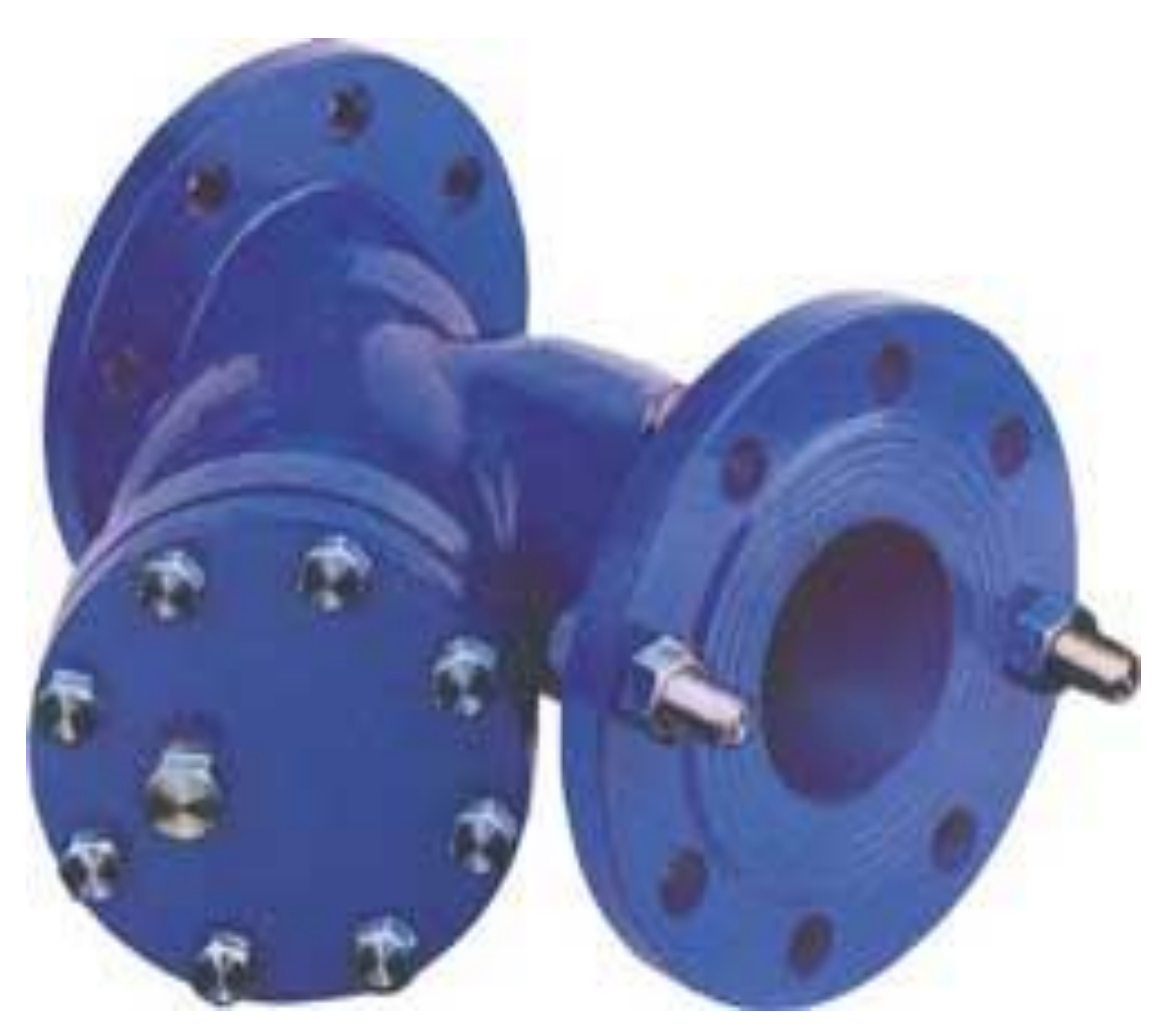

<span id="page-42-1"></span>**Figura 2.1-24 Filtro Tipo "Y"**

#### <span id="page-43-0"></span>2.1.9. Certificados de Calidad

Una de las cosas más importantes dentro de la obra en general es certificar las piezas el cual es uno de los requisitos que solicita ESVAL para poder recepcionar las obras y las carpetas que se entregan una vez que la obra ya este por concluir.

Los certificados de calidad hacen referencia tanto a piezas de HDPE que se instaló como a piezas de acero, fierro fundido y piezas con mecanismo que se utilizaron.

Estos se le solicita al vendedor de los diferentes materiales en el caso de la empresa se trabajó con distintos proveedores a los cuales se les solicita vía correo o telefónicamente, él envió de documento acreditando la certificación de sus materiales.

|                     |                        | <b>ISO CASCO 7</b><br><b>SCC-155162</b>                                                                                                    |                                                                           | <b>Una Empresa Bureau Verit</b> |
|---------------------|------------------------|----------------------------------------------------------------------------------------------------|---------------------------------------------------------------------------|---------------------------------|
| <b>SOLICITANTE</b>  |                        | : REPRESENT. PANEXPORT LTDA.                                                                                                    | <b>ORDEN DE TRABAJO</b>                                                   | 433976                          |
| <b>ATENCION SR.</b> |                        | : STANISLAW LOZECZNIK S.                                                                                                    | <b>FECHA DE EMISION</b>                                                   | 11.01.2016                      |
|                     |                        |                                                                                                    |                                                                           |                                 |
| <b>DIRECCIÓN</b>    |                        | : DIAGONAL PASAJE MATTE 956, OF. 701-703, SANTIAGO, CHILE.                                                                                                    |                                                                           |                                 |
|                     |                        | LOS RESULTADOS QUE SE INDICAN MAS ADELANTE, CORRESPONDEN A LOTES DE PIEZAS<br>FUNDIDAS INSPECCIONADOS POR CESMEC. DE ACUERDO CON LOS RESULTADOS<br>OBTENIDOS EN LOS CONTROLES REALIZADOS, LOS LOTES SON APROBADOS. |                                                                           |                                 |
| Producto            | <b>1. ANTECEDENTES</b> |                                                                                                    |                                                                           |                                 |
|                     |                        |                                                                                                    | : Válvulas de retención de clapeta, de retención de bola y ventosa        |                                 |
|                     |                        | de agua potable y/o alcantarillado.                                                                                                    | trifuncional doble bridal, destinadas a instalaciones de obras sanitarias |                                 |
|                     |                        |                                                                                                    |                                                                           |                                 |
|                     | Item                   | <b>Descripción</b>                                                                                                    |                                                                           |                                 |
|                     | 1                      | Válvula de retención de clapeta simple FD brida-brida DN-50 PN 10                                                                                                    |                                                                           |                                 |
|                     | $\overline{2}$         | Válvula de retención de clapeta simple FD brida-brida DN-80 PN 10                                                                                                    |                                                                           |                                 |
|                     | 3                      | Válvula de retención de clapeta simple FD brida-brida DN-100 PN 10                                                                                                    |                                                                           |                                 |
|                     | 4                      | Válvula de retención de clapeta simple FD brida-brida DN-125 PN 10                                                                                                    |                                                                           |                                 |
|                     | 5                      | Válvula de retención de clapeta simple FD brida-brida DN-150 PN 10                                                                                                    |                                                                           |                                 |
|                     | 6                      | Válvula de retención de clapeta simple FD brida-brida DN-200 PN 10                                                                                                    |                                                                           |                                 |
|                     | $\overline{7}$         | Válvula de retención de clapeta simple FD brida-brida DN-200 PN 16                                                                                                    |                                                                           |                                 |
|                     | 8                      | Válvula de retención de clapeta simple FD brida-brida DN-250 PN 10                                                                                                    |                                                                           |                                 |
|                     | 9                      | Válvula de retención de clapeta simple FD brida-brida DN-300 PN 10                                                                                                    |                                                                           |                                 |
|                     | 10                     | Válvula de retención de bola FD brida-brida DN-50 PN 10                                                                                                    |                                                                           |                                 |
|                     | 11                     | Válvula de retención de bola FD brida-brida DN-80 PN 10                                                                                                    |                                                                           |                                 |
|                     | 12                     | Válvula de retención de bola FD brida-brida DN-100 PN 10                                                                                                    |                                                                           |                                 |
|                     | 13                     | Válvula de retención de bola FD brida-brida DN-125 PN 10                                                                                                    |                                                                           |                                 |
|                     | 14                     | Válvula de retención de bola FD brida-brida DN-150 PN 10                                                                                                    |                                                                           |                                 |
|                     | 15                     | Válvula de retención de bola FD brida-brida DN-200 PN 10                                                                                                    |                                                                           |                                 |
|                     | 16                     | Válvula de retención de bola FD brida-brida DN-250 PN 10                                                                                                    |                                                                           |                                 |
|                     | 17                     | Válvula de retención de bola FD brida-brida DN-300 PN 10                                                                                                    |                                                                           |                                 |
|                     | 18                     | Ventosa trifuncional FD (doble) brida-brida DN-50 PN-10                                                                                                    |                                                                           |                                 |
|                     | 19                     | Ventosa trifuncional FD (doble) brida-brida DN-80 PN-10                                                                                                    |                                                                           |                                 |
|                     | 20                     | Ventosa trifuncional FD (doble) brida-brida DN-80 PN-16                                                                                                    |                                                                           |                                 |
|                     | 21                     | Ventosa trifuncional FD (doble) brida-brida DN-100 PN-10                                                                                                    |                                                                           |                                 |
|                     | 22                     | Ventosa trifuncional FD (doble) brida-brida DN-100 PN-16                                                                                                    |                                                                           |                                 |
|                     | 23                     | Ventosa trifuncional FD (doble) brida-brida DN-150 PN-10                                                                                                    |                                                                           |                                 |
|                     | 24                     | Ventosa trifuncional FD (doble) brida-brida DN-150 PN-16                                                                                                    |                                                                           |                                 |
|                     | 25                     | Ventosa trifuncional FD (doble) brida-brida DN-200 PN-16                                                                                                    |                                                                           |                                 |
|                     |                        |                                                                                                    |                                                                           |                                 |
|                     |                        |                                                                                                    |                                                                           |                                 |
|                     |                        |                                                                                                    |                                                                           |                                 |
|                     |                        |                                                                                                    |                                                                           |                                 |

<span id="page-43-1"></span>**Figura 2.1-25 Certificados de calidad Válvulas**

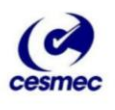

### **CERTIFICADO DE CONFORMIDAD Nº 008**

CON/178-502

El Centro de Estudios, Medición y Certificación de Calidad, CESMEC S.A., certifica que la empresa EUROSTANDARD CHILE S.A, ubicada en Camino La Botella #499- Pudahuel-Santiago, es Titular de la Marca de Conformidad (Modelo ISO CASCO 5), desde el 15 de Noviembre de 2013.

Los productos que se indican a continuación se encuentran certificados bajo este sistema, cumpliendo con las especificaciones técnicas que se detallan:

ACCESORIOS DE POLIETILENO PE 100, PARA TUBERÍAS DE POLIETILENO PARA AGUA

#### POTABLE:

Marca: EURO Fabricante: EUROESTNDARD SPA Procedencia: ITALIA

Codo de Electrofusión 45° ø 32mm, PN16 Codo de Electrofusion 45° ø 32mm, PN16<br>Codo de Electrofusión 45° ø 40mm, PN16<br>Codo de Electrofusión 45° ø 50mm, PN16<br>Codo de Electrofusión 45° ø 63mm, PN16<br>Codo de Electrofusión 45° ø 90mm, PN16<br>Codo de Electrofusión 45° Codo de Electrofusión  $45^{\circ}$  ø 125mm, PN16 Codo de Electrofusión 45° ø 160mm, PN16 Codo de Electrofusión 90° ø 25mm, PN16 Codo de Electrofusión 90° ø 32mm, PN16 Codo de Electrofusión 90° ø 40mm, PN16 Codo de Electrofusión 90° ø 50mm, PN16<br>Codo de Electrofusión 90° ø 63mm, PN16 Codo de Electrofusión 90° ø 75mm, PN16<br>Codo de Electrofusión 90° ø 90mm, PN16 Codo de Electrofusión 90° ø 110mm, PN16 Codo de Electrofusión 90 $^{\circ}$  ø 125mm, PN16 Codo de Electrofusión 90° ø 160mm, PN16<br>Codo de Electrofusión 90° ø 160mm, PN16 Codo de Electrofusión 90° Transición HE Ø 32mmx1" PN16 Codo de Electrofusión 90° Transición HE Ø 40mmx11/4" PN16 Codo de Electrofusión 90° Transición HE Ø 50mmx11/2" PN16

ESTE CERTIFICADO TIENE UNA VALIDEZ DE SEIS MESES, A CONTAR DE SU FECHA DE EMISIÓN.

<span id="page-44-0"></span>Certif.  $N^o$  008

ción de documento sujeto a resultados de auditorias de vigilância.

Código: SC 1035, REV.02

**Figura 2.1-26 Certificados de calidad Codos Electro fusión**

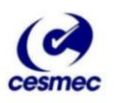

Stub End de termofusión Ø75mm PN16 Stub End de termofusión Ø90mm PN16 Stub End de termofusión Ø110mm PN16 Stub End de termofusión Ø125mm PN16 Stub End de termofusión Ø140mm PN16 Stub End de termofusión Ø160mm PN16 Stub End de termofusión Ø180mm PN16 Stub End de termofusión Ø200mm PN16 Stub End de termofusión Ø225mm PN16 Stub End de termofusión Ø250mm PN16 Stub End de termofusión Ø315mm PN16 Stub End de termofusión Ø400mm PN16 Stub End de termofusión Ø20mm PN25 Stub End de termofusión Ø25mm PN25 Stub End de termofusión Ø32mm PN25 Stub End de termofusión Ø40mm PN25 Stub End de termofusión Ø50mm PN25 Stub End de termofusión Ø63mm PN25 Stub End de termofusión Ø75mm PN25 Stub End de termofusión Ø90mm PN25 Stub End de termofusión Ø110mm PN25 Stub End de termofusión Ø125mm PN25 Stub End de termofusión Ø140mm PN25 Stub End de termofusión Ø160mm PN25 Stub End de termofusión Ø180mm PN25 Stub End de termofusión Ø200mm PN25 Reducción de termofusión ø40x32mm PN10 Reducción de termofusión ø50x40mm PN10 Reducción de termofusión ø63x32mm PN10 Reducción de termofusión ø63x40mm PN10 Reducción de termofusión ø75x40mm PN10 Reducción de termofusión ø180x125mm PN10 Reducción de termofusión ø180x140mm PN10 Reducción de termofusión ø180x160mm PN10 Reducción de termofusión ø200x140mm PN10 Reducción de termofusión ø200x180mm PN10 Reducción de termofusión ø225x125mm PN10 Reducción de termofusión ø225x160mm PN10 Reducción de termofusión ø225x180mm PN10 Reducción de termofusión ø225x90mm PN10 Reducción de termofusión ø250x180mm PN10 Reducción de termofusión ø250x225mm PN10 Reducción de termofusión ø 63 x 50mm, PN 10 Reducción de termofusión ø 75 x 50mm, PN 10 Reducción de termofusión ø 75 x 63mm, PN 10

ESTE CERTIFICADO TIENE UNA VALIDEZ DE SEIS MESES, A CONTAR DE SU FECHA DE EMISIÓN.

<span id="page-45-0"></span>Certif. Nº 008

ón de documento sujeto a resultados de auditorias de vigilância.

Código: SC 1035, REV.02

 $\overline{Q}$ 

**Figura 2.1-27 Certificados de calidad Stub End y Reducciones Termo fusión**

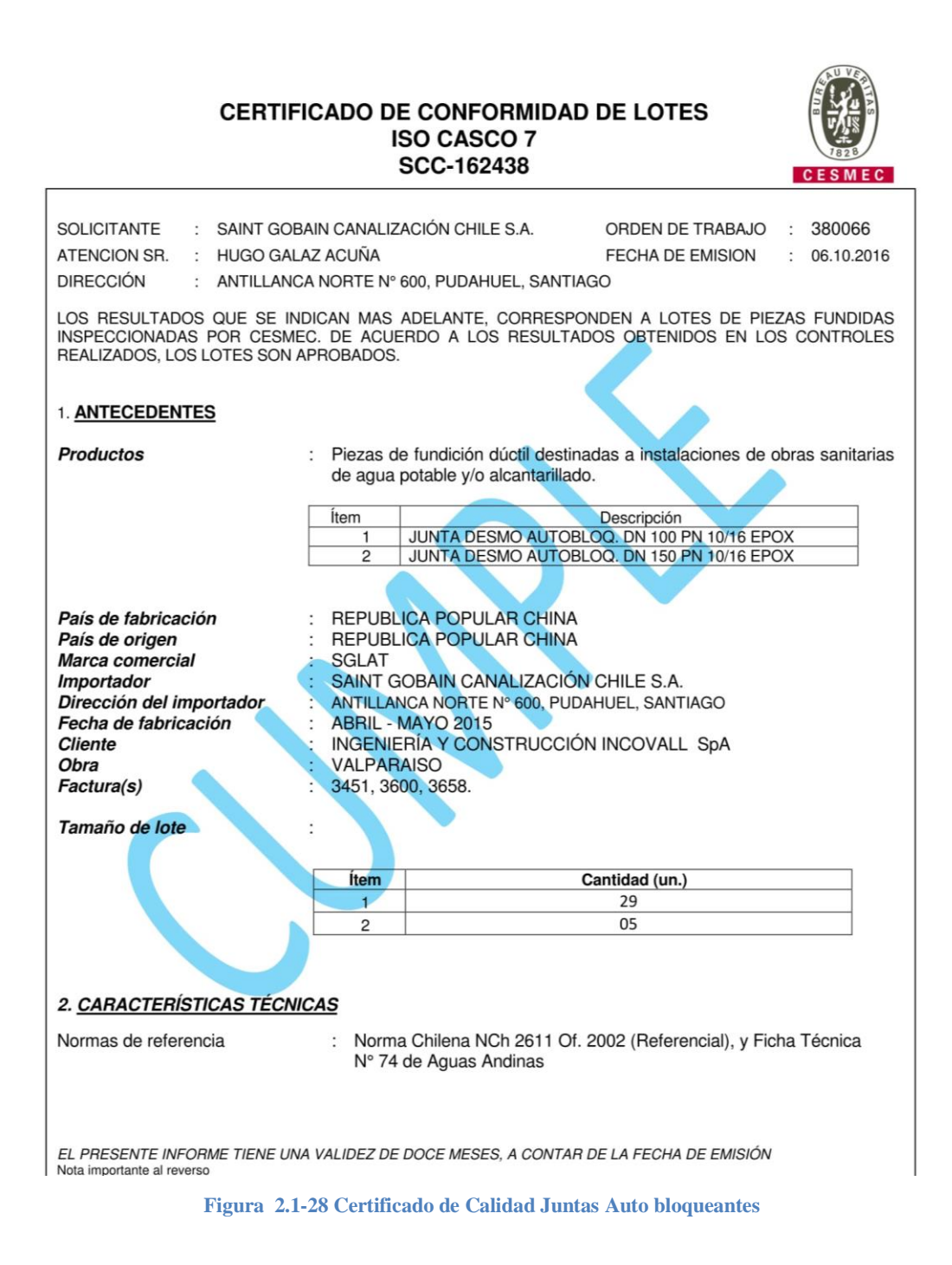

#### <span id="page-46-1"></span><span id="page-46-0"></span>2.1.10. Preparación carpetas de ESVAL

A medida que la obra va avanzando, en conjunto con el encargado de oficina técnica se comienza a completar las carpetas que se les entregan al ITO de ESVAL el cual recepciona y verifica que las carpetas estén completas y con todo en regla. Las carpetas de ESVAL se dividen en 4 tipos.

#### 2.1.10.1. Antecedentes de contrato

Esta carpeta se divide en 9 partes todas relacionadas con papeles solicitados por el mandante

Contrato y Orden de proceder

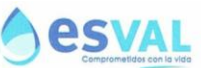

#### NOTIFICACIÓN DE ADJUDICACIÓN Y ORDEN DE PROCEDER CONTRATO CW2222706 ES-OBRA MEJORAMIENTO RED AP SECTOR LYON Y OTROS, ZONA 08, 09, 10, 11 Y 12, VALPARAÍSO-2016

VALPARAÍSO, 22 de junio de 2016.

Ref.: Licitación WS740061213 "ES-OBRA MEJORAMIENTO RED AP SECTOR LYON Y OTROS, ZONA 08, 09, 10, 11 Y 12, VALPARAÍSO-2016".

Señores Ingeniería y Construcción INCOVALL SpA RUT: 76.519.404-0<br>Calle 7 Norte N° 645 Of 508 Viña del Mar Presente

Estimados señores:

Con relación a la materia indicada en la referencia cumplimos con informarles que ESVAL S.A. ha resuelto adjudicarles el contrato por la suma de trescientos noventa y nueve millones quinientos cuarenta y tres mil trescientos treinta y cinco (S399.543.335), más IVA, bajo la modalidad a SUMA ALZADA.

El plazo para la ejecución de la obra es de ciento cinco (105) días corridos, contados a partir del día 0 4 JUL. 2016

La entrega de la boleta de Garantía de Fiel cumplimiento con un valor igual a novecientas dieciséis<br>Unidades de Fomento (UF916), la que debe tener como Glosa: "Para garantizar el fiel, completo y<br>oportuno cumplimiento del LYON Y OTROS, ZONA 08, 09, 10, 11 Y 12, VALPARAÍSO-2016", con fecha de caducidad igual al plazo del contrato, más noventa (90) días y la presentación de los seguros correspondientes, deben estar .<br>constituidas antes del inicio de la obra.

Informamos, además, que estamos preparando los términos del respectivo contrato y una vez concluidos les avisaremos para la suscripción del mismo; tal circunstancia no impedirá el inicio de las actividades contratadas ni ejercer las obligaciones y derechos asumidos en virtud del presente instrumento.

Saluda atentamente a ustedes:

DOMINGO TAPIA NAVARRO **GERENTE LEGAL** 

ESVAL S. A.

En conformidad y aceptación de

**JOSÉ LUIS MURILLO COLLADO GERENTE GENERAL** ESVAL S. A. expresado anteriormente, firma

NELSON HENRIQUE CALDERON SALAZAR INGENIERIA Y CONSTRUCCION INCOVALL SPACEMERIA Y CONTRATISTA

lo

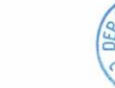

<span id="page-47-0"></span>CHRANE 75 MBARAISO CHILE CASILLA 616

**Figura 2.1-29 Contrato y Orden de proceder**

### - Boleta de garantías

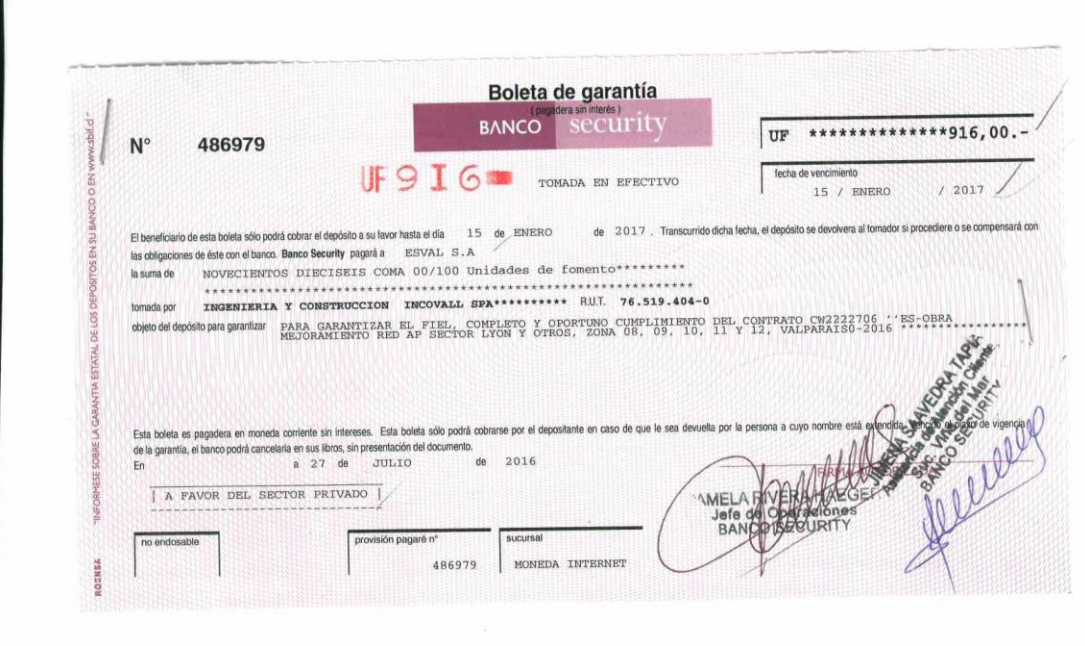

**Figura 2.1-30 Boletas de garantía**

<span id="page-48-0"></span>Seguros

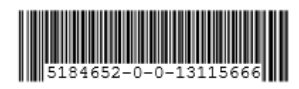

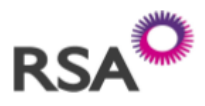

#### POLIZA DE RESPONSABILIDAD CIVIL GENERAL RESP. CIVIL GENERAL

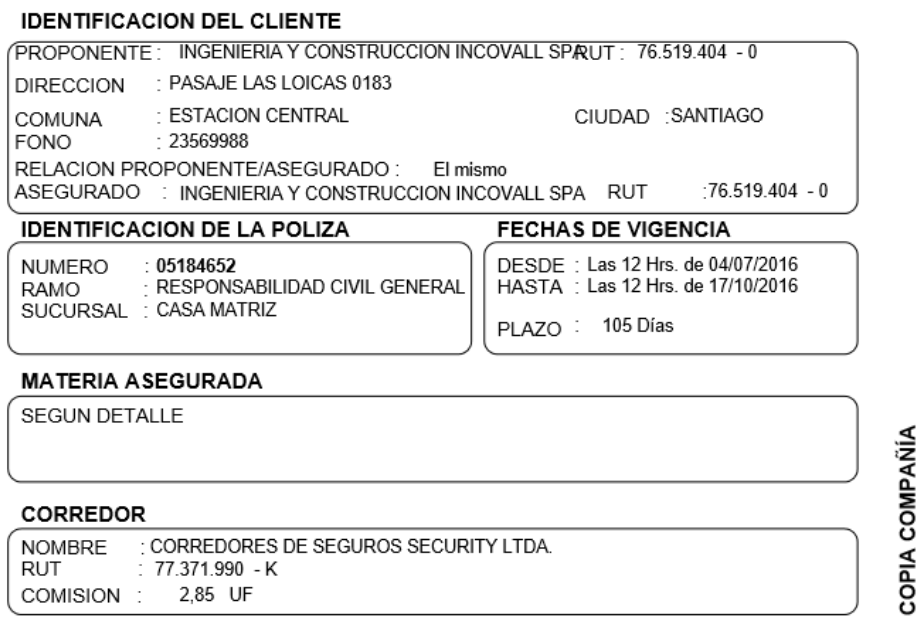

<span id="page-48-1"></span>**Figura 2.1-31 Póliza de Seguros**

Organigrama

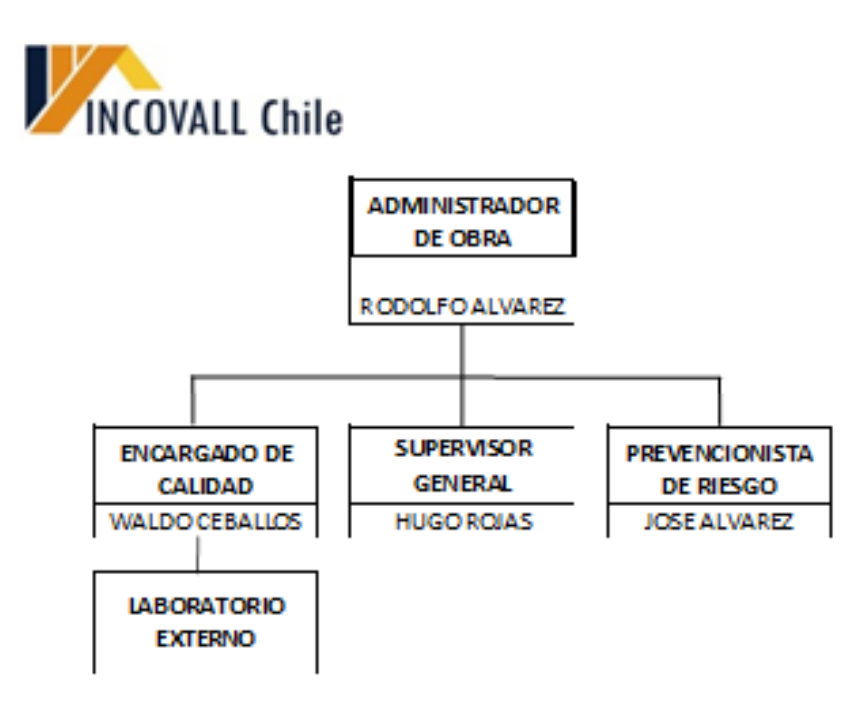

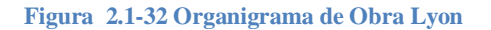

<span id="page-49-0"></span>Bases y medición de pago

#### I. DISPOSICIONES GENERALES

#### 1. **Alcance**

Las presentes bases de medición y pagos (BPM) regirán exclusivamente en el contrato de construcción CW 2222706, "Mejoramiento Red AP Sector Lyon y otros, Zona 08, 09, 10, 11 y 12, Valparais-2016."

#### 2. Medición

Las cubicaciones corresponden a la obra contratada consideradas en la oferta y se medirán de acuerdo con las bases de licitación del contrato, incluidas en el Cuadro de Precios de la oferta económica.

Las cantidades finales a pagar en el último estado de pago corresponderán al saldo de las obras pendientes hasta completar las cantidades indicadas en el Cuadro De Precios de la Oferta Económica presentada por INCOVALL SPA.

#### $3.$ Forma de Pago

Las cubicaciones de las obras indicadas en el Cuadro de Precios de la Oferta Económica se consideran como definitivas y servirán de referencia para establecer el avance porcentual de las partidas del Cuadro de Precios para su Pago.

#### ES UNA LICITACION A SUMA ALZADA

<span id="page-49-1"></span>Todas las partidas se encuentran contratadas en la modalidad de "Suma Alzada".

**Figura 2.1-33 Bases y Medición de pago**

### - Estados de pagos

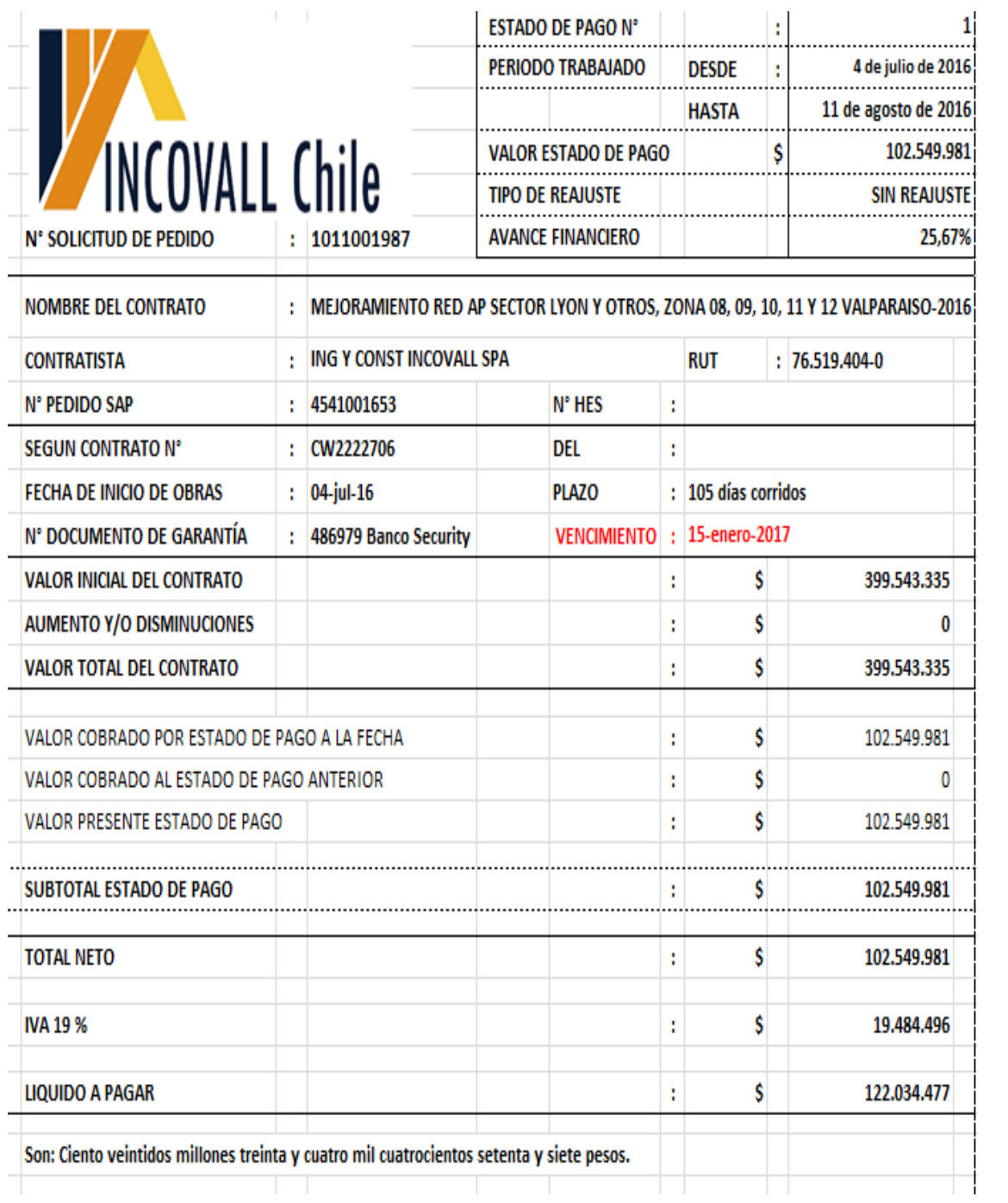

<span id="page-50-0"></span>**Figura 2.1-34 Primer Estado de Pago**

- Permisos y anexos de servicios

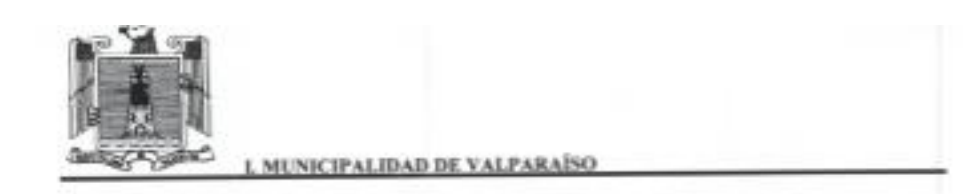

#### AUTORIZACIÓN DE OBRA Nº 136/2016

Valparaiso, 23 de Agosto de 2016

ARQUILECTO Director de Obras 1. Municipalidad de Valparaíso

Visto los antecedentes presentados y en conformidad con las normas<br>urbanas vigentes, Ley General de Urbanismo y Construcciones, Plan Regulador Comunal,<br>autorícese a la Empresa INGENIERIA y CONSTRUCCION INCOVALL SPA para la del trabajo que se expone y bajo las condiciones que se indican.

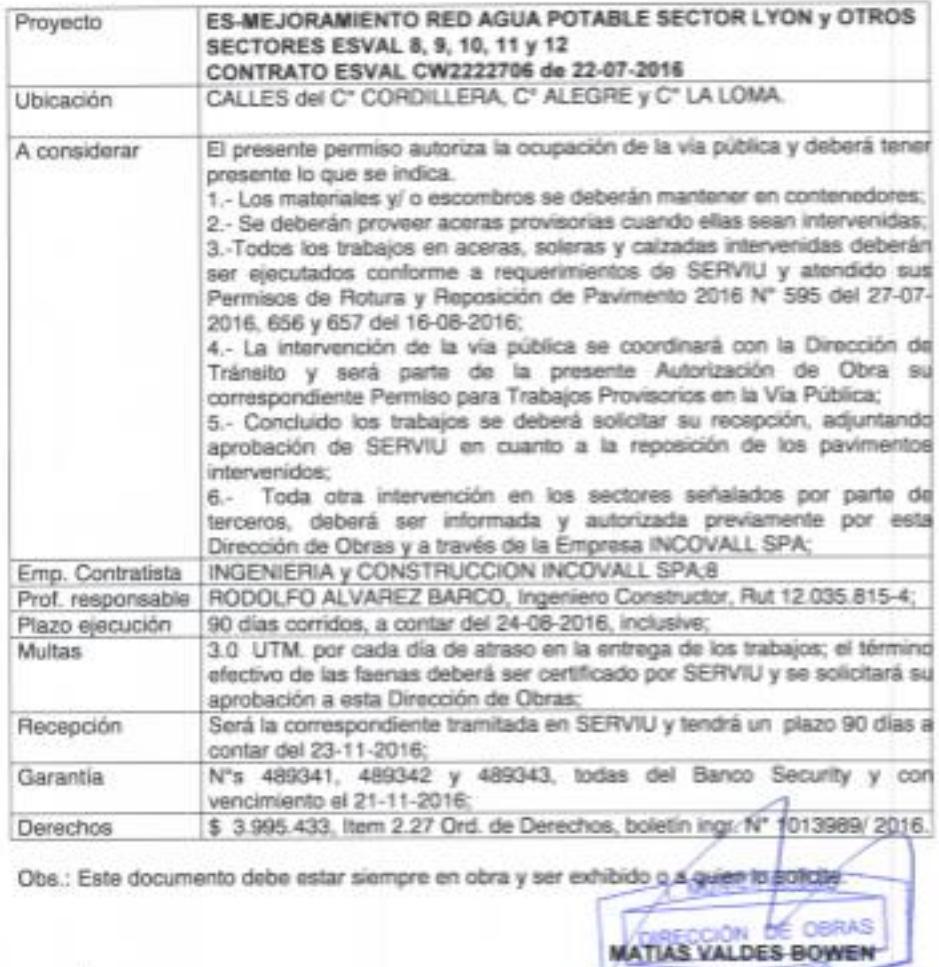

放 MVB/ pmz

<span id="page-51-0"></span>ing. ITOS DOM 891/2016

**Figura 2.1-35 Autorización de Obra Municipal**

Recepciones

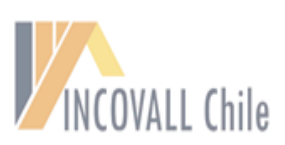

Valparaíso, 19 de Diciembre de 2016

Señor Javier Lobos SERVIU V Región Presente

> REF: Recepción Serviu obras contrato CW2222706 Mejoramiento Redes A. P. Sector Lyon y Otros, permiso Serviu Nº 657

#### De mi consideración:

Por la presente sírvase encontrar adjunto la documentación requerida para la recepción de las obras de la referencia, en relación al Permiso Serviu Nº 657. Los documentos incluidos son:

- Certificado Renac
- · Guias despacho materiales y ensayos de laboratorio
- Copia de permiso Serviu
- Planos de construccion
- · Registro fotográfico de las obras

Agradeciendo la acogida a trámite de la presente

Le saluda Atentamente

Rodolfo Alvarez B. Administrador de Obra rodolfo.alvarez@incovall.com<br>(56 989015163)

**Figura 2.1-36 Formato recepción Serviu zona 9-10, Obra Lyon**

#### <span id="page-52-0"></span>2.1.10.2. Carpeta ISO 14001

Para comprender de que trata esta carpeta se realizó una breve reseña del significado de esta Norma: la ISO 14001, es una norma internacional en la cual se describe como poner en marcha un sistema de gestión ambiental eficaz dentro de una organización. Se diseñó para todo tipo de empresas que no quiera dejar de lado las responsabilidades e impactos ambientales.

En esta carpeta se encuentran 12 subcarpetas las cuales están relacionadas directamente a los informes de la obra, Registros de controles de relleno, excavaciones, listas de botaderos entre otros.

#### - Minuta de reunión Inicial Obra

La Minuta de reunión inicial de obra tiene como objetivo dar inicio al proyecto detallando el número de licitación, el contratista a cargo de esta, plazo de ejecución de la obra, monto de la obra y dejar estipulado el tipo de contrato, junto con eso se detallan las entregas realizadas en terreno por el mandante quedando estipulado en el libro de Obras. Dentro de esta reunión también está la descripción general de la obra, Protocolos y procedimientos relacionados a prevención de riesgos, Obligaciones laborales, Garantía "Fiel, completo y oportuno cumplimiento de contrato", entre otros.

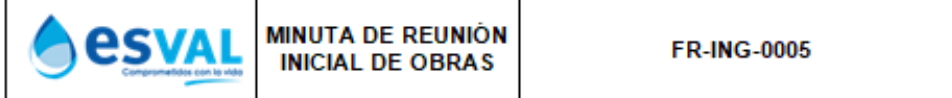

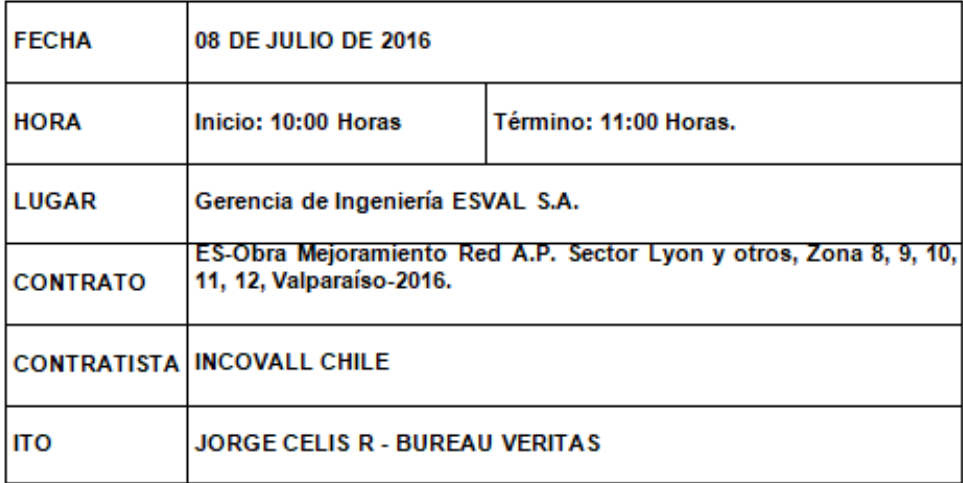

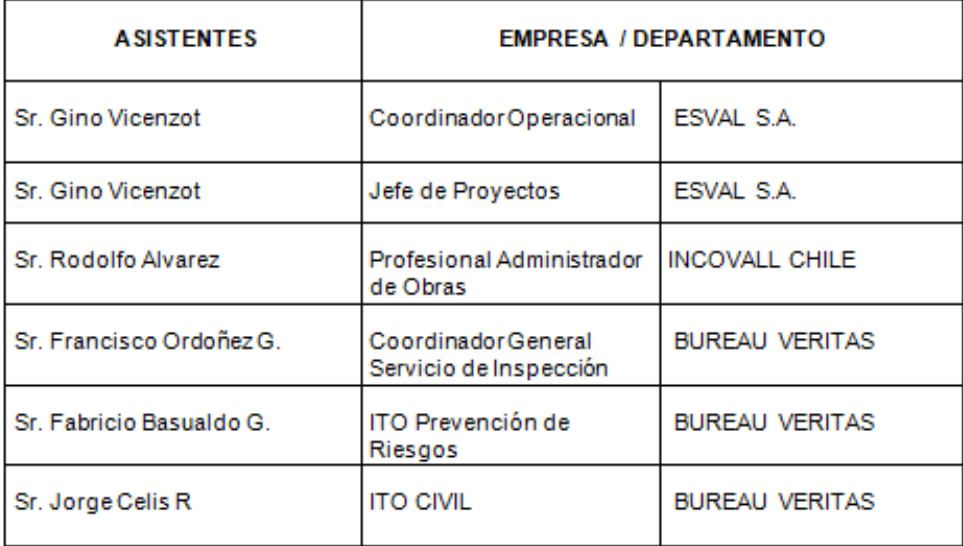

<span id="page-53-0"></span>**Figura 2.1-37 Minuta Inicial de Obras**

- Minuta de reunión de obras

A diferencia de las minutas inicial de obras, las minutas de reunión de obras se realizan una vez a la semana con la finalidad de llevar un control y ver imprevistos que puedan resultar en los diferentes puntos que se esté trabajando.

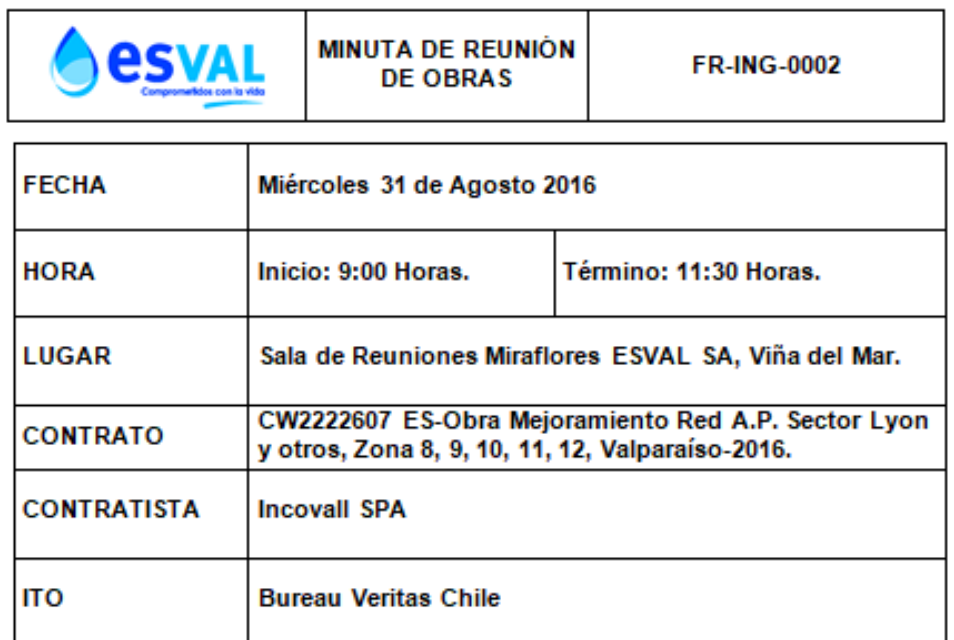

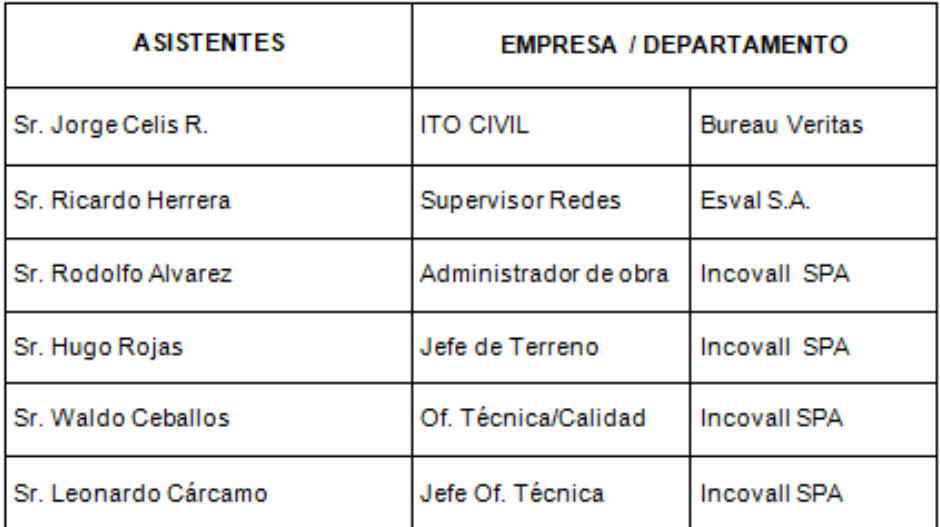

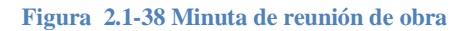

<span id="page-54-0"></span>- Informes mensual, semanal y final

Los informes se dividen en tres: Los mensuales que se realizan una vez al mes en los cuales se detalla todo el avance de la obra mediante lo programado versus el avance real,

informes semanales el cual detalla en menor escala el avance de la obra y en el final se detallan tanto las modificaciones que se hayan aplicado, obras inconclusas, cortes de agua pendientes, etc.

### Manual de Gestión

#### **REGISTRO**

#### Registro Informe Periódico de Obras

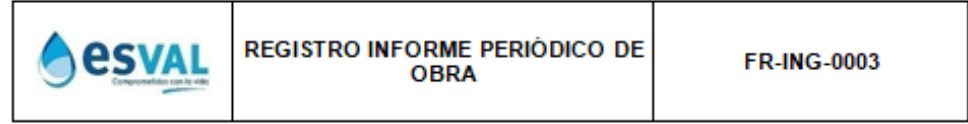

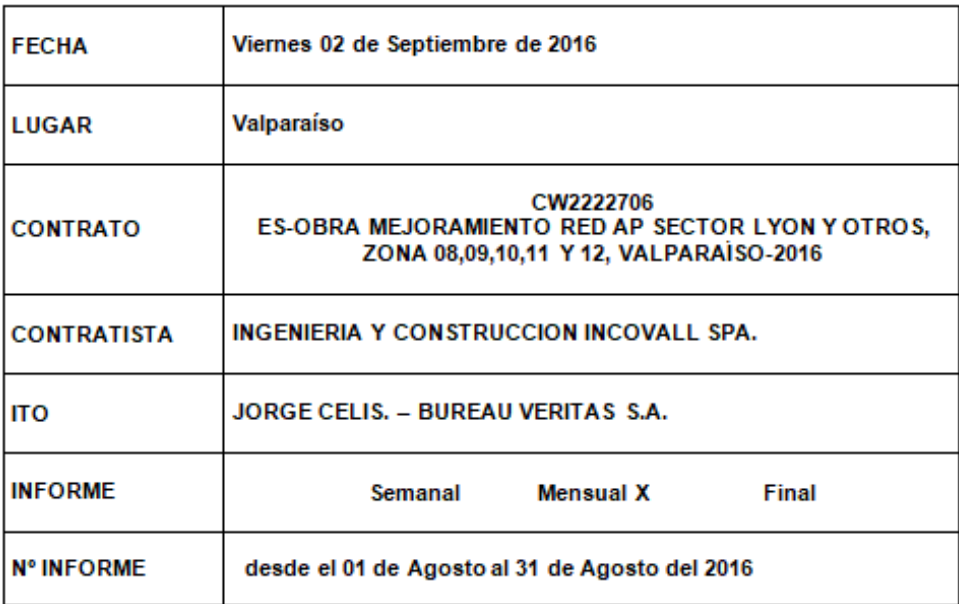

<span id="page-55-0"></span>**Figura 2.1-39 Informe Mensual**

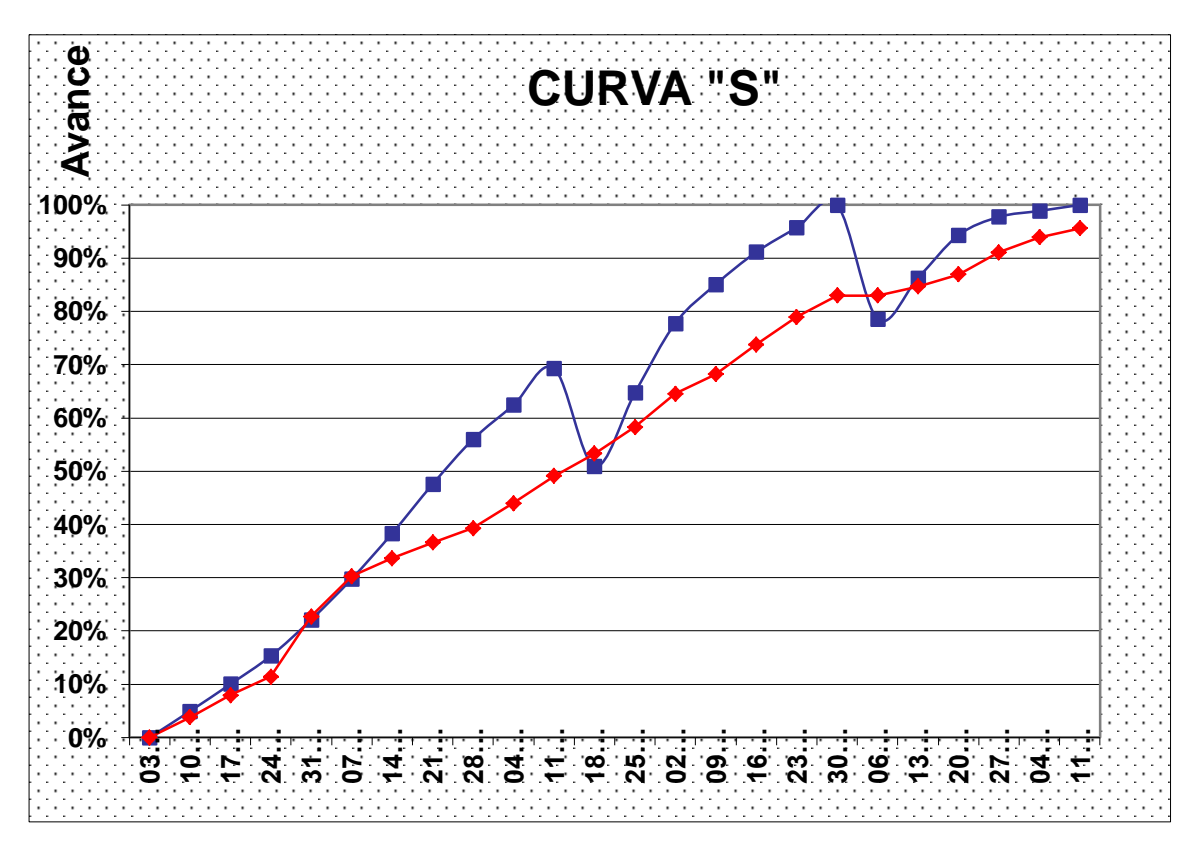

<span id="page-56-0"></span>**Figura 2.1-40 Avance de obra al 11-12-16**

#### Manual de Gestión

#### **REGISTRO**

#### Registro Informe Periódico de Obras

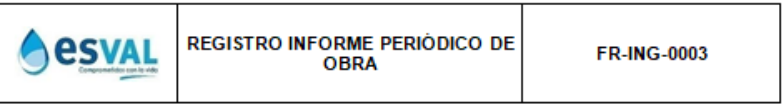

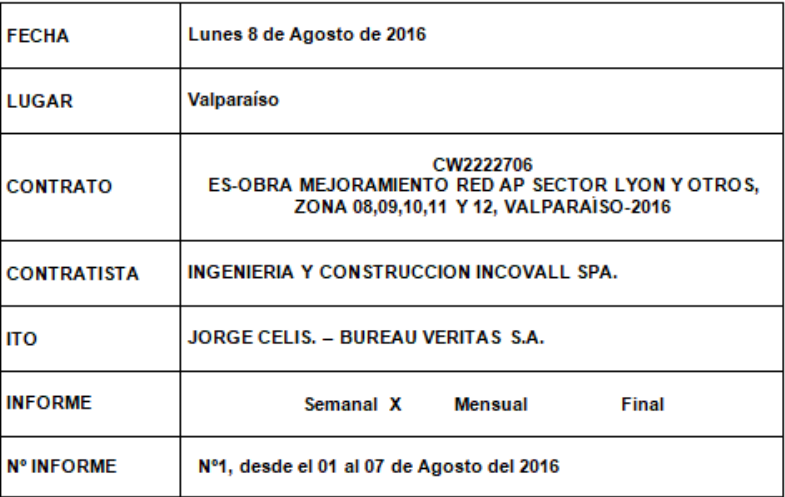

<span id="page-56-1"></span>**Figura 2.1-41 Informe Semanal**

- Folios libro de obra

Volpmerto 20 07 16 01  $420$  BU-EOUSL Fow Two 20 79 Ing Fourall TIMO de Chen  $\overline{C}$ As procede  $3217$ cetto  $\mathcal{P}$ fourthal  $\mathcal{A}$ no rtons  $\frac{2}{5}$   $\frac{1}{10}$  $\mathbb{\mathbb{A}}$ Larido Sitevian 2 a NEGON TRAZO: GWZZZZZO6 Nombrie: ES-<br>Ed A fector 4 OGNA Mejonanian 20 Aw mas pATRILO <sup>Upc</sup> ZONIA 8 9, 10, 11'  $112$  $399.$  $343.335 + Jmg$ ONTO:  $\overline{z}$ ALZAdra Mo Luis lis  $\mathbb{R}$ TZO ENG cc RODOLFO ALVAREZ<br>Ingeniero Constructor

**Figura 2.1-42 Libro de obra Lyon**

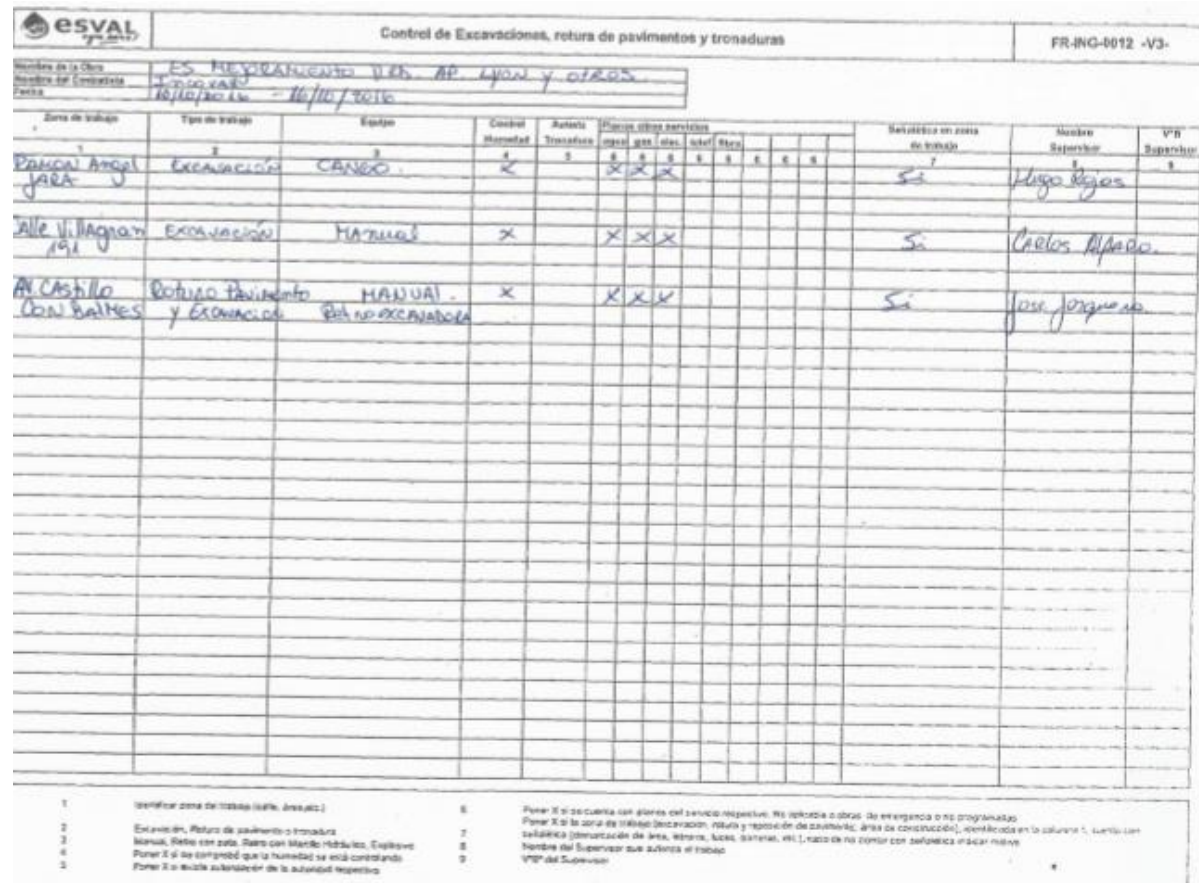

#### <span id="page-57-0"></span>- Registro control excavaciones

<span id="page-57-1"></span>**Figura 2.1-43 Registro de excavaciones**

- Registro control de rellenos

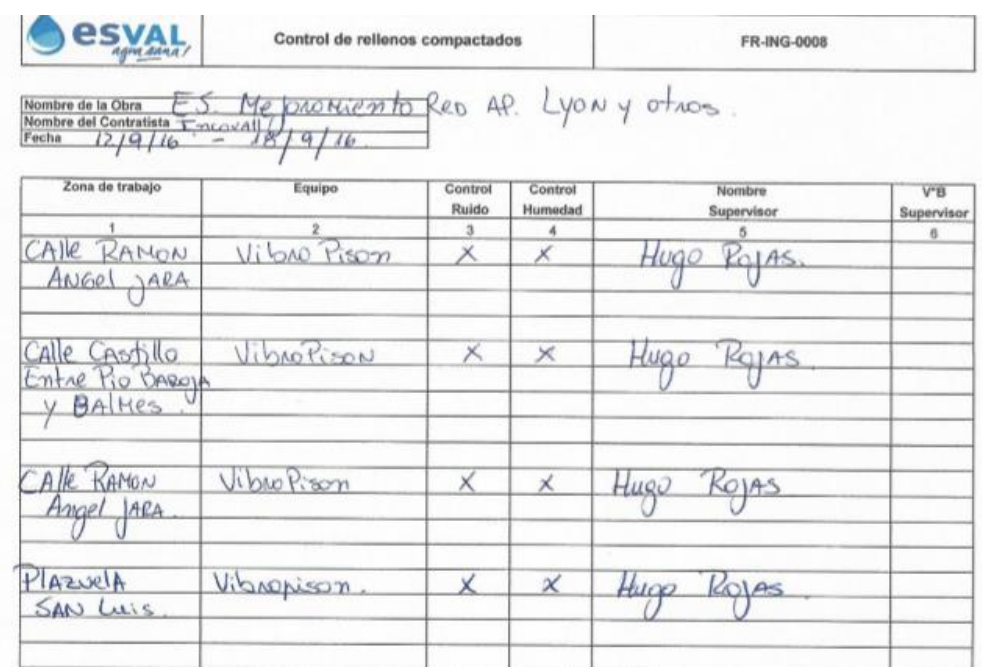

**Figura 2.1-44 Rellenos Compactados**

- Sesyar **FROPER** OS SÓLIDOS POR RECINTO 09/16-11/09/16  $\frac{1000}{1000}$ **TOPO DR** DESCAR<br>MICRIS<br>DERTONG **A** avants.<br>Nestana un) 7863 **Barbara**  $44 / 10 / 10$  $H375$  $rac{667}{1010}$ 3 **JYO** Ξ  $-0.74$ Ηē **H**s  $\overline{z}$ đ.  $44/4$  1400 AARON 品  $\equiv$ **FT80.3** Ardansus<br>El Hass in 76 яÌ In **Toxo**  $rac{1}{2}$ B.  $173, 22, 1$  $9/5/14/100$ 3 **B** 766 iolatico<br>UNAVEA 他名 e.<br>Lilo  $0.01$ Incard Abusnilla Incard Sept  $55/6/15.00$   $A60/2$ **P. RH 380** 3 3.  $H5.23$ ing dang...<br>[] Nauz a
- <span id="page-58-0"></span>- Disposición de Residuos Solido por recinto

<span id="page-58-1"></span>**Figura 2.1-45 Control de Residuos Sólidos por recinto**

- Solicitudes de corte

Durante todo el proyecto se realizaron 4 solicitudes de cortes, las cuales por orden del ITO, se debían realizar después de las 15:00 Horas, a su vez una de las exigencias era: Dejar más de un punto conectado, para no estar realizando tantas solicitudes ya que las respuesta podía tomar hasta un mes para fijar una fecha que le acomode tanto a ESVAL como al ITO y a su vez a la empresa.

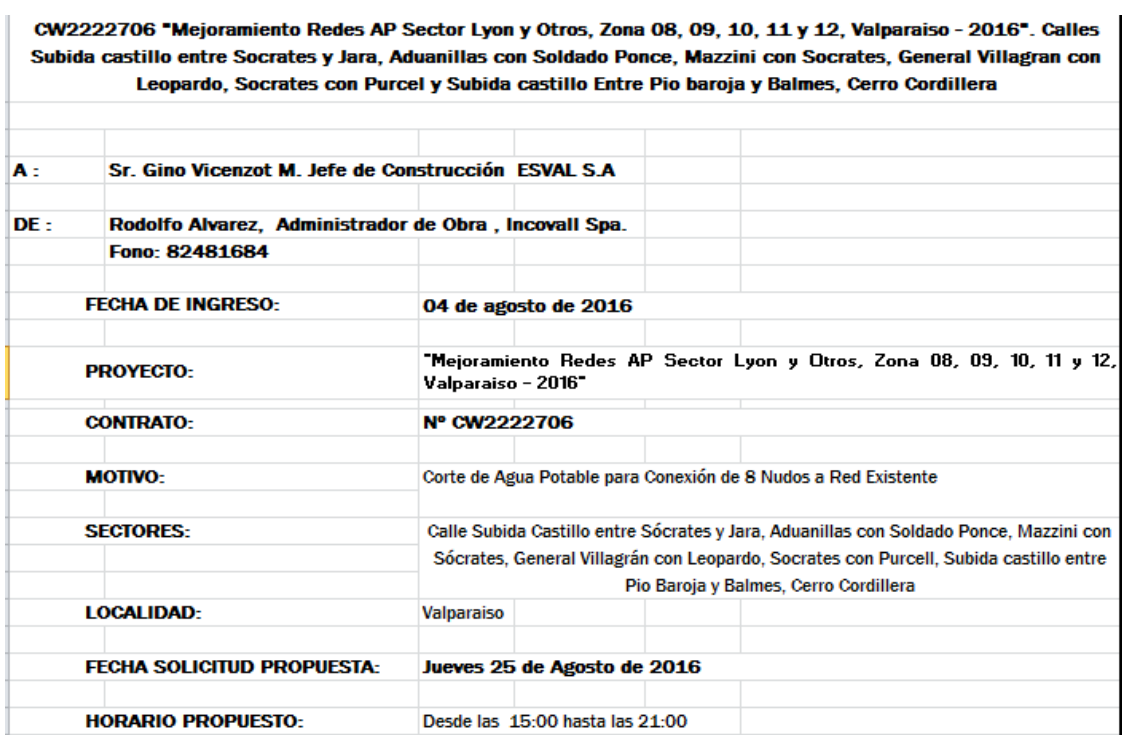

**Figura 2.1-46 Solicitudes de Corte**

- <span id="page-59-0"></span>- Lista de botaderos autorizados
- Verificación cumplimiento legal
- Carta Gantt

- Solicitud de modificaciones

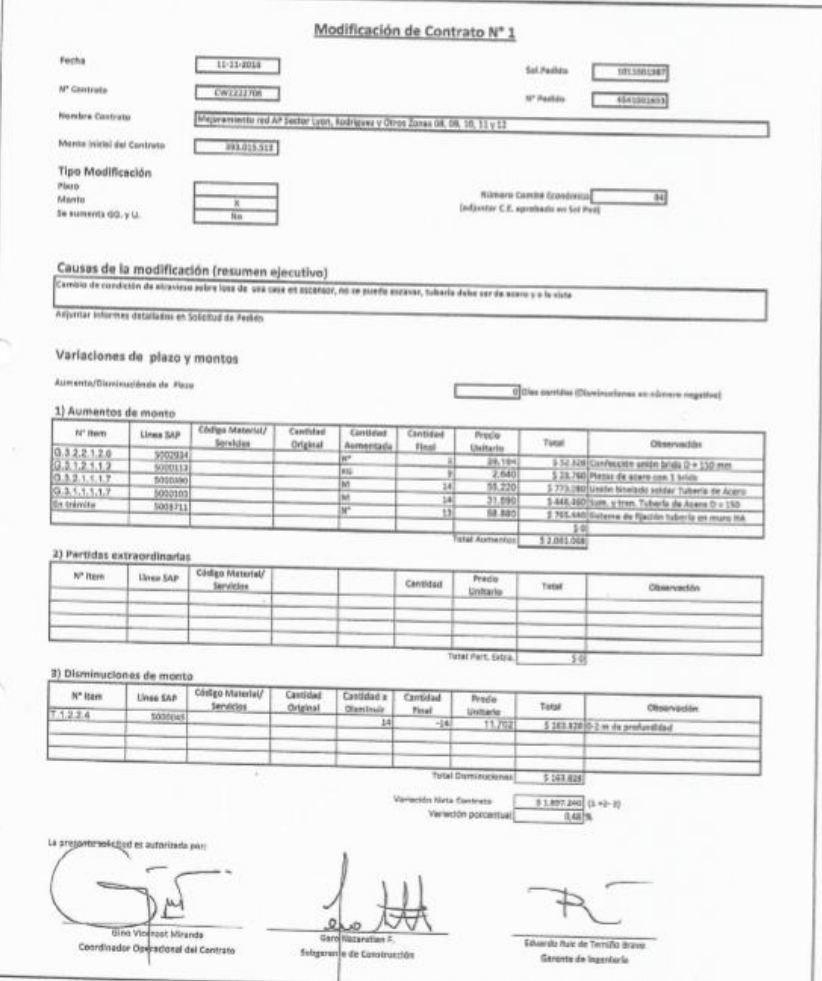

**Figura 2.1-47 Modificación de contrato**

#### <span id="page-60-0"></span>2.1.10.3. Plan de Calidad

Esta carpeta es básicamente una recopilación de los procedimientos de trabajo y los planes de calidad que se realizaron en terreno, se divide en 6 ítems los cuales son

- Plan de Calidad
- Procedimientos de trabajo: se subdividen en 8 tipos de procedimientos
	- a) Excavacion en Zanja
	- b) Instalación de tubería
	- c) Pruebas Hidráulicas
	- d) Termo fusión HDPE
	- e) Soldadura de Acero
	- f) Rellenos compactados
	- g) Rotura y reposición de pavimentos
- h) Cámaras hormigón armado
- Protocolos de Calidad
- Certificados de calidad materiales
- Certificados de calidad Laboratorio
- Certificados de calidad Personal

#### 2.1.10.4. Prevención de riesgo

Esta carpeta la realiza directamente el prevencionista de riesgo a cargo de la obra y debe ser entregada en conjunto con las otras 3 carpetas.

### <span id="page-61-0"></span>**2.2. ANÁLISIS NECESARIO**

En esta etapa de aprendizaje y desarrollo del alumno, es necesario un análisis que implica el pensar, resolver, analizar o sintetizar las áreas de conocimientos adquiridos y compararlos con lo aprendido durante el periodo universitario.

Las actividades realizadas por el alumno fueron múltiples, en donde tuvo que interactuar con el personal, ya sea el gerente de la empresa como el jornal de la obra. De todas las tareas que se le encomendó al alumno, su adaptación debió ser rápida, con altos niveles de responsabilidad y compromiso por parte de este hacia la empresa, debiendo cumplir con las exigencias solicitadas.

#### <span id="page-61-1"></span>2.2.1. Áreas de conocimientos aplicadas

Como ya se dio a entender en este trabajo de título, el alumno no trabajo en una empresa constructora de edificios o industrial, si no que en una empresa del rubro obras civiles, por eso mismo las materias de conocimientos ayudaron mucho en esta pasantía. Los conocimientos aplicados en la pasantía del alumno fueron:

- Manejo de AutoCAD
- Cubicación
- Elaboracion de presupuestos
- Planificación de un proyecto
- Trabajo en equipo
- **Hidráulica**

#### <span id="page-62-0"></span>2.2.2. Nuevos conocimientos adquiridos

El alumno aprendió bastantes cosas nuevas, términos que nunca había escuchado, al haber estado en esta empresa lo ayudo mucho para el futuro porque sabe cosas que cualquier otro Técnico en Construcción de la misma edad quizás no sabría. Los conocimientos adquiridos en la pasantía del alumno fueron:

Usar y estar en contacto con todo tipo de material hidráulico

En momentos determinados el alumno debía generar el diseño de piezas especiales para los cortes de agua, por lo que se familiarizo con diferentes tipos de materiales para poder así crear el cuadro de nudos, además de tener en cuenta cualquier tipo de imprevistos como por ejemplo que fallara una empaquetadura o que uno de los pernos se rodara y al momento de dar nuevamente el agua se realizara una filtración.

- Planificar un proyecto a tiempo real.
- Normas sobre tuberías y piezas especiales.

Una de las cosas más importantes adquiridas por el alumno fue la verificación del material para trabajar, ya en esta obra se tuvo que trabajar con diferentes tipos de Aceros y Fierros fundidos.

- Exigencias necesarias referentes a la calidad de las terminaciones de un proyecto.
- Adquirir mayor cantidad de palabras técnicas de los diferentes materiales

#### **CONCLUSIONES Y RECOMENDACIONES**

<span id="page-63-0"></span>Al finalizar la práctica profesional , se puede comprobar que los desafíos tanto personales como académicos impuestos durante estos tres años fueron logrados, los conocimientos otorgados por la universidad para que el alumno pueda completar exitosamente su pasantía fueron de mucha ayuda. Comparando la primera semana de trabajo con la última, el cambio del alumno fue radical en el ámbito laboral y sobre todo adquiriendo el máximo de conocimientos.

La experiencia del alumno de participar en un proyecto desde cero le brindo la posibilidad de desenvolverse por completo, demostrando sus capacidades y aptitudes frente a todo tipo de adversidad, junto con eso el estar en oficina y en terreno fue de gran ayuda para el contacto directo tanto con supervisores, maestros como con gerentes, ITO, prevencionista entre otros ya que al contar ellos con más experiencia y conocimientos, fueron de gran ayuda para el alumno al poder compartir varias ideas y métodos con respecto al uso de materiales y herramientas.

Las tareas encomendadas por el administrador fueron bien calificadas, sabiendo que el alumno es nuevo en esto, demostrando nuevamente lo que la universidad aporta en conocimiento y calidad en los años de estudio. La pasantía realizada sin lugar a duda permitió conocer todas las etapas de un proyecto desde que se prepara hasta la finalización, formando parte de las tareas realizadas el practicante entiende lo riguroso que es el tema y la perfección con la que se deben cumplir en todos los ámbitos.

Todos aquellos alumnos que estén por egresar o que quieran ingresar al mundo de la construcción tienen que ser por sobre todas las cosas ser humildes ante la ignorancia y siempre ante la duda preguntar sin vergüenza, ya que solo así se podrá adquirir la experiencia que necesitan para mantenerse en el mundo laboral.

Para finalizar, la pasantía es de suma importancia para el desarrollo tanto personal como profesional del alumno, ya que le dio la posibilidad de tomar diferentes responsabilidades como también de adaptarse al mundo laboral, obteniendo nuevos conocimientos y a su vez perfeccionando los que ya poseía. Por eso es una experiencia enriquecedora la que otorga la Universidad Federico Santa María a sus alumnos, para la obtención del título de Técnico Universitario en construcción.

### **BIBLIOGRAFÍA**

- <span id="page-64-0"></span>1) WIKIPEDIA: Definición construcción (En Línea) Disponible en:<https://es.wikipedia.org/wiki/Construcci%C3%B3n>
- 2) DEFINICIONABC: Definición construcción (En Línea) Disponible en:<https://www.definicionabc.com/general/construccion.php>
- 3) GOOGLE MAPS. Terreno Oficinas (En Línea) Disponible en: [https://www.google.cl/maps/@-33.049711,-](https://www.google.cl/maps/@-33.049711,-71.5072544,253m/data=!3m1!1e3) [71.5072544,253m/data=!3m1!1e3](https://www.google.cl/maps/@-33.049711,-71.5072544,253m/data=!3m1!1e3)